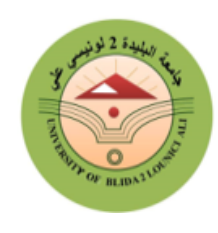

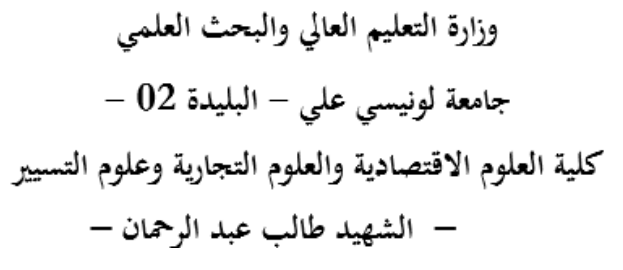

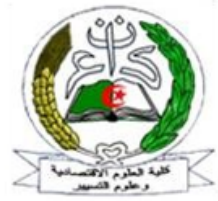

**قسم علوم التسيير**

**دروس عبر الخط في مقياس االقتصاد القياسي المطبق 0**

**الفئة المستهدفة من الطلبة: السنة الثانية ماستر علوم اقتصادية تخصص: تحليل اقتصادي واستشراف السداسي الثالث**

من إعداد: **د/ عبدلي إدريس**

**السنة الجامعية: 2322 / 2320**

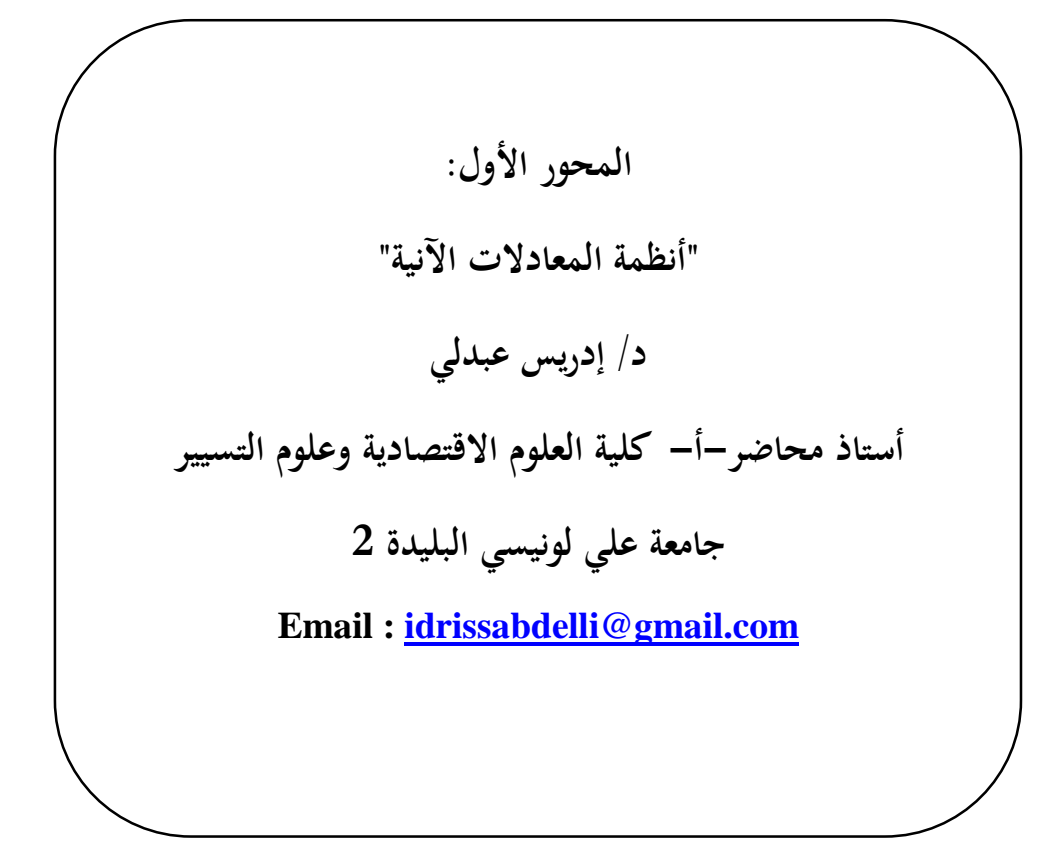

# **المحاضرة األولى:**

# **مفهوم المعادالت اآلنية، الشكل الهيكلي والشكل المختصر**

#### **I. مقدمة**

يمثل القياس الاقتصادي أحد أهم فروع علم الاقتصاد والذي يعتني بتفسير الظواهر الاقتصادية والتنبؤ بسلوكها املستقبلي، وقد شهد هذا العلم قفزات نوعية يف النماذج املستعملة من طرف الباحثني، فبعد أن كان تفسري الظواهر االقتصادية ضمن معادلة واحدة انتقل إىل تفسريها- أي الظواهر االقتصادية- ضمن معادالت عديدة تشكل فيما بينها نظاما للمعادلات أو ما يعرف بالمعادلات الآنية، ولا شك أن هذا النوع من النماذج هو محاولة للاقتراب أكثر إلى الواقع، حيث يمكن أن نجد متغيرا كنا نعتبره مستقلا ضمن نماذج المعادلة الواحدة (أحادية الاتجاه) لكن هو في الواقع قد يُفسر<br>. ضمن معادلة أخرى، بمعنى آخر قد يكون المتغير  $\rm X$  يؤثر في المتغير  $\rm Y$  لكن سنجد متغير آخر سيؤثر في المتغير  $\rm X$  وقد يكون حتى المتغير Y وهو ما يعرف بالعلاقة المتبادلة في التأثير والذي اختصره الباحثون في مصطلح التغذية العكسية أو املرتدة Feedback.

إن هذه النقاط اليت أشرنا إليها كانت من أهم األسس اليت دعت إليها جلنة Cowles واليت تشري إىل أن النظريات االقتصادية تأخذ نظام املعادالت انآنية، وال ميكن اختصارها بأي حال من األحوال يف شكل معادلة وحيدة، كما حتتوي هذه املعادالت على عنصر اخلطأ العشوائي، وال ريب أن هذه املبادئ ليست جديدة، ولكن الطرق اإلحصائية املستخدمة يف تقدير أنظمة املعادالت انآنية هي اليت ش َّكلت عنصر األصالة يف مثل هذا النوع من النماذج، فحسب الباحث Haavelmo المعلمات المتحصل عليها بواسطة طريقة المربعات الصغرى تكون متحيزة وغير متسقة<sup>(1)</sup>، لذلك من الواجب املسارعة إىل استخدام طريقة املعقولية العظمى، فنماذج املعادالت انآنية أو ما يعرف بالنمذجة اهليكلية مت تشكليها يف هذا اإلطار، ووفقا هلاته املرجعية مت إعداد أول منوذج اقتصادي كلي للواليات املتحدة األمريكية من طرف الباحث االقتصادي Klein سنة 1950والذي كان يَحْوِي على 16 معادلة و44 متغيرة، منها 16 متغيرة صُّنِفَتْ ضمن المتغيرات الداخلية ِ. التي يتم تحديدها داخل النموذج، عُرِفَ هذا النموذج بـ (Keynes-Klein, KK) والذي تم توسيعه أكثر من طرف الباحِثِينَ الاقتصاديين في عديد من الدول الصناعية، فنجد في كندا مثلا تم توسيع هذا النموذج إلى 250 معادلة<sup>(2)</sup>، نفس ِ:<br>ب ث  $\frac{1}{2}$ الشيء بالنسبة للاقتصـــاد الاستــرالي، حيث أنه وفي سنة 1992 كان هناك حوالي 3000 نمــوذج يُسْتعملُ في أنحاء<br>م .<br>. العالم (<sup>3</sup>).

<sup>(1)</sup> Claudio Araujo(2013**), Macroéconométrie : Naissance de la modélisation économétrique**, France : Université d'auvergne, PP1-5.

<sup>(2)</sup> D.W. Challen AND A.J.Hagger (1983), **Macroeconometric Systems Construction, Validation and Applications**, First edition, Great Britain: The Macmillan press LTD, PP 5-11.

<sup>&</sup>lt;sup>(3)</sup> بلقاسم العباس (2005) ، النمذجة الاقتصادية الكلية، **مجلة جسر التنمية**، المعهد العربي للتخطيط ، العدد الأربعون، الكويت، ص ص2-15.

سمحت هذه النماذج بتقييم السياسات المالية والنقدية في مختلف الدول، وبالأخص عند معالجة هذه الأنظمة عن طريق إجراء عملية احملاكاة ودراسة ديناميكية النموذج، وكذا تطبيقاته العملية من خقال التحليل البنيوي، التنبؤ، حتليل السباسات الاقتصادية وحساب آثارها.

#### **II. نظرة شاملة عن نماذج المعادالت اآلنية**

النماذج الهيكلية أو ما يعرف بنماذج المعادلات الآنية هي نماذج متعددة المتغيرات و المعادلات<sup>(4)</sup>، فخلافا للنماذج اخلطية التقليدية، قد تظهر استجابة متغري ما يف معادلة واحدة يف ظل مناذج املعادالت اهليكلية، لكن يف الواق،، فإن المتغيرات في هذا النوع من النماذج تؤثر في بعضها البعض سواءً بشكل مباشر أو من خلال متغيرات أخرى تلعب دور ً الوسيط، وتحدف هذه المعادلات الهيكلية لتمثيل العلاقات السببية بين المتغيرات في النموذج.

إن منبع هذا النوع من النماذج هو النظرية الاقتصادية، وتتشكل هذه النماذج غالبا من معادلات تعريفية تمثل مجمل التوازنات المحاسبية كمتطابقة الدخل الوطني<sup>(5)</sup>، معادلات تقنية مثل دوال الإنتاج ومعادلات سلوكية تحتم بوصف سلوك األعوان االقتصاديني، وهي مستوحاة من النظرية االقتصادية، ميكننا أن نقدم بعضا من هذه املعادالت ضمن النموذج الهيكلي المستوحى من نموذج Klien (1950) والخاص بالولايات المتحدة الأمريكية<sup>(6</sup>):

$$
\begin{cases}\nC_t = \gamma_{10} + \gamma_{11}P_t + \gamma_{12}P_{t-1} + \beta_{11}(W_t^p + W_t^g) + \varepsilon_{1t} \\
I_t = \gamma_{20} + \gamma_{21}P_t + \gamma_{22}P_{t-1} + \beta_{21}K_{t-1} + \varepsilon_{2t} \\
W_t^p = \gamma_{30} + \gamma_{31}A_t + \beta_{31}X_t + \beta_{32}X_{t-1} + \varepsilon_{3t} \\
X_t = C_t + I_t + G_t \\
P_t = X_t - T_t - W_t^p \\
K_t = X_t - T_t - W_t^p \\
K_t = K_{t-1} + I_t\n\end{cases} \tag{01}
$$

حيث أن:  $\int_{t}$  الاستهلاك خلال الفترة t ، لاستثمار ،  $W^{\mathcal{P}}_t$  أجور القطاع الخاص،  $X_t$  الطلب الكلي التوازيي، أرباح القطاع الخاص،  $K_t$  مخزون رأس المال،  $G_t$  النفقات الحكومية (يستثنى منها نفقات الأجور)،  $T_t$  الضرائب  $P_t$ التجارية غير المباشرة وصافي الصادرات، $W^{\mathcal{G}}_t$ : أجور القطاع الحكومي،  $A_t$  مركبة الاتجاه العام.

إن املتغريات املتواجدة على اجلانب األيسر من املعادالت هي متغريات داخلية تتحدد داخل النموذج، أما املتغريات المتبقية والمتواجدة على الجانب الأيمن هي متغيرات خارجية، كما أن السمة الأساسية لهذا النوع من المتغيرات هو استقلالها عن الأخطاء العشوائية.

<sup>(4)</sup> John Fox (2002), **Structural equation models**, [https://legacy.fordham.edu/economics/vinod/sim-eq-in-R.pdf,](https://legacy.fordham.edu/economics/vinod/sim-eq-in-R.pdf) (Page consultée le 28/04/2021)

<sup>&</sup>lt;sup>(5)</sup> بلقاسم العباس، مرجع سبق ذكره، ص ص05-06.

<sup>(6)</sup> John Fox, Op-cit, PP 02-03.

تشل المعلمات الهيكلية التي تربط بين المتغيرات الداخلية والخارجية، أما  $\beta$  فهي بمثابة معلمات هيكلية تربط بين  $\gamma$ املتغريات الداخلية فيما بينها.

المعادلات الثلاث الأخيرة لا تحوي أي معلمات أو حدودٍ عشوائية، بل هي بمثابة متطابقات أو معادلات .<br>∶ تعريفية يمكن أن تكون بديلا لنا للخروج من النموذج، ومهمة الباحث هنا هو تقدير المعلمات المحهولة فقط.

#### **III. قصور طريقة المربعات الصغرى العادية في ظل نماذج المعادالت اآلنية**

إن تطبيق طريقة املربعات الصغرى العادية يف ظل هذا النوع من النماذج سيتولد عنه احلصول على مقدر ات متحيزة وغير متسقة، فلو أخذنا نموذجا آنيا مصغراكما هو موضح في المثال التالي<sup>7</sup>:

$$
\begin{cases} C_t = \beta_0 + \beta_1 Y_t + \varepsilon_t \\ Y_t = C_t + I_t \end{cases} \dots \dots \dots (02)
$$

جيت أن 
$$
C_t
$$
 قتل الاستهلاك الوملي،  $Y_t$ النحل الوملي،  $Y_t$  تقل الاستهلاك الوملي،  $C_t$  تقل الاستمه (وطني،  $F_t = 0$  (d $t$ ,  $\varepsilon_t$ ) = 0  $t \neq 0$  (d $t$ 

سنثبت الآن أن المتغير المستقل  ${Y_t}$  ° مرتبط مع الحد العشوائي  $\varepsilon_t$  وهي أحد أهم الفرضيات التي تستند إليها طريقة املربعات الصغرى العادية، فلو عوضنا املعادلة التفسريية يف املعادلة التعريفية سنجد ما يلي:

$$
Y_{t} = \beta_{0} + \beta_{1}Y_{t} + I_{t} + \varepsilon_{t}
$$
  
\n
$$
\Rightarrow Y_{t} = \frac{\beta_{0}}{1 - \beta_{1}} + \frac{1}{1 - \beta_{1}}I_{t} + \frac{1}{1 - \beta_{1}}\varepsilon_{t} \dots \dots (03)
$$
  
\n
$$
\vdots \qquad \vdots
$$
  
\n
$$
E(Y_{t}) = \frac{\beta_{0}}{1 - \beta_{1}} + \frac{1}{1 - \beta_{1}}I_{t} \dots \dots (04)
$$
  
\n
$$
E(Y_{t}) = \frac{\beta_{0}}{1 - \beta_{1}} + \frac{1}{1 - \beta_{1}}I_{t} \dots \dots (04)
$$
  
\n
$$
\vdots \qquad \vdots
$$
  
\n
$$
Y_{t} - E(Y_{t}) = \frac{1}{1 - \beta_{1}}\varepsilon_{t} \dots \dots (05)
$$

<sup>7</sup> Damodar N.Gujarati and Dawn C. Porter (2009), **Basic Econometrics**, New York: MC-Graw-Hill, Fifth edition, PP679-683.

نلفت انتباه القارئ إلى أن استخدامنا للرمز  $Y^{}_{t}$  جاء بناء على ما هو متداول في رموز الاقتصاد الكلي وليس القياس الاقتصادي، وهذا الكلام من باب رفع اللبس والتداخل الذي قد يحصل بينهما، فعند استخدامنا لهذا الرمز (أي  $Y_t$  ) في حقل القياس الاقتصادي خاصة ضمن المعادلة أحادية الاتجاه نعتبره مباشرة بأنه متغير تابع، لكن في نماذج المعادلات الآنية ليس كذلك.

أيضا فإن:

 $\varepsilon_t - E(\varepsilon_t) = \varepsilon_t \dots (06)$ لو نحسب الآن التباين والتباين المشترك بين المتغير  $Y_t$  و الحد العشوائي  $\varepsilon_t$  مع تعويض كل من المعادلة رقم (05) و )30( سنتحصل على ما يلي:

$$
cov(Y_t, \varepsilon_t) = E[(Y_t - E(Y_t))(\varepsilon_t - E(\varepsilon_t))]
$$

$$
cov(Y_t, \varepsilon_t) = \frac{E(\varepsilon_t^2)}{1 - \beta_1} = \frac{\sigma^2}{1 - \beta_1} \neq 0 \dots \dots (07)
$$

ينتج عن هذه الوضعية ما يلي:

$$
\begin{cases} E(\widehat{\beta_1}) \neq \beta_1 \\ Plim(\widehat{\beta_1}) \neq \beta_1 \end{cases} \dots (08)
$$

أي أن المقدرات المتحصل عليها ستكون متحيزة وغير متسقة وهنا تصيح طريقة المربعات الصغرى العادية غير مرغوب فيها يف هذا النوع من النماذج.

$$
I\mathbf{V}
$$

9 ميكن كتابة مناذج املعادالت انآنية ضمن شكلني **الشكل الهيكلي** والذي يأخذ الصوة التالية :

 + Γ = ; t=1,……n ;……. (09) حيث أن:  $B$  مصفوفة تتكون من  $\bf G$  سطر و  $\bf G$  عمود تضم معاملات المتغيرات الداخلية، $\Gamma$  مصفوفة تتكون  $\cdot \rm\ G$  حمود وهي تحتوي على معاملات المتغيرات الخارجية، أما الأشعة  $\epsilon_t. x_t. y_t$ ، فهـي تحتـــوي على  $\rm\ G$ عنصر على الترتيب، وذلك ما تؤكده المصفوفات التالية:  ${\bf G} \cdot {\bf K}$  $12 n$ 

$$
B = \begin{bmatrix} \beta_{11} & \beta_{12} & \dots & \beta_{1G} \\ \beta_{21} & \beta_{22} & \dots & \beta_{2G} \\ \dots & \dots & \dots & \dots & \dots \\ \beta_{G1} & \beta_{G2} & \dots & \beta_{GG} \end{bmatrix}; \Gamma = \begin{bmatrix} \gamma_{11} & \gamma_{12} & \dots & \gamma_{1K} \\ \gamma_{21} & \gamma_{22} & \dots & \gamma_{2K} \\ \dots & \dots & \dots & \dots \\ \gamma_{G1} & \gamma_{G2} & \dots & \gamma_{GK} \end{bmatrix};
$$
\n
$$
y_t = \begin{bmatrix} y_{1t} \\ y_{2t} \\ \vdots \\ y_{Gt} \end{bmatrix}; x_t = \begin{bmatrix} x_{1t} \\ x_{2t} \\ \vdots \\ x_{Kt} \end{bmatrix}; \varepsilon_t = \begin{bmatrix} \varepsilon_{1t} \\ \varepsilon_{2t} \\ \vdots \\ \varepsilon_{Kt} \end{bmatrix}
$$
\n
$$
\omega_t
$$
 is  $2\pi$  and  $2\pi$  and  $2\pi$  and  $2\pi$  and  $2\pi$  are the  $z_{1t}$  and  $z_{1t}$  and  $z_{1t}$  are the  $z_{1t}$  and  $z_{1t}$  and  $z_{1t}$  are the  $z_{1t}$  and  $z_{1t}$  and  $z_{1t}$  are the  $z_{1t}$  and  $z_{1t}$  and  $z_{1t}$  are the  $z_{1t}$  and  $z_{1t}$  and  $z_{1t}$  are the  $z_{1t}$  and  $z_{1t}$  and  $z_{1t}$  are the  $z_{1t}$  and  $z_{1t}$  and  $z_{1t}$  are the  $z_{1t}$  and  $z_{1t}$  and  $z_{1t}$  are the  $z_{1t}$  and  $z_{1t}$  are the  $z_{1t}$  and  $z_{1t}$ 

1

أما **الشكل المختصر** فتكون فيه املتغريات الداخلية مكتوبة فقط بداللة املتغريات اخلارجية، ويكون ذل من خقال ضر المعادلة رقم (09) في المصفوفة  $B^{-1}$  من جهة اليسار لنتحصل على ما يلي:

<sup>&</sup>lt;sup>9</sup> J.Johnston (1988), **Méthodes économétriques**, traduit par Bernard Guerrien, Paris: ECONOMICA, tome 2, 3<sup>e</sup> édition, P532.

$$
y_t = \Pi x_t + \vartheta_t \dots \dots (10)
$$

$$
\vartheta_t = B^{-1} \varepsilon_t \cdot \Pi = -B^{-1} \Gamma \cdot \vartheta
$$

بمثل الشكل المختصر مرحلة مهمة في عمليــة التقدير، نظــراً للحصــول على المضاعفات الفورية أو الآنية ∏  $\frac{1}{2}$ (multiplies Impact (للسياسات االقتصادية واليت تقيس لنا أثر التغري احلاصل يف املتغريات اخلارجية بوحدة واحدة على المتغيرات الداخلية، يمكننا توضيح هذا الكلام في المثال التالي<sup>10</sup>:

| \n $\begin{cases}\n C_t = \beta_0 + \beta_1 Y_{dt} + \varepsilon_{1t} \dots \dots \dots (11) \\  T_t = \alpha_0 + \alpha_1 Y_t + \varepsilon_{2t} \dots \dots \dots (12) \\  I_t = \gamma_0 + \gamma_1 r_t + \varepsilon_{3t} \dots \dots \dots (13) \\  Y_{dt} = Y_t - T_t \dots \dots \dots \dots \dots \dots (14) \\  G_t = \bar{G} \dots \dots \dots \dots \dots \dots \dots (16) \\  Y_t = C_t + I_t + G_t \dots \dots \dots \dots (16) \\  Y_t = C_t + I_t + G_t \dots \dots \dots \dots (16) \\  Y_t = C_t + I_t + G_t \dots \dots \dots \dots (16) \\  Y_t = \sum_{i=1}^n I_t \cdot \frac{1}{\sqrt{2}} \cdot \frac{1}{\sqrt{2}} \cdot \frac{1$ |
|----------------------------------------------------------------------------------------------------|
|----------------------------------------------------------------------------------------------------|

 $\overline{a}$ 

<sup>10</sup> DamodarN.Gujarati and Dawn C. Porter, Op-cit, P677.

# **المحاضرة الثانية:**

# **أنواع النماذج الهيكلية، مشكل التمييز**

### **I. أنواع النماذج الهيكلية**

إن أهم التصنيفات الشائعة للنماذج اهليكلية تكون على أساس املعيار الزمين، فنجد النماذج الستاتيكية والنمـــــاذج الديناميكيـــة. إضافة إلى هذين النوعين نجد كذلك مـــا يعرف بالنمـــاذج المتزامنـــة التكراريـــة (Recursive Models) **أ- النماذج الستاتيكية:**

يتم في هذا النوع من النماذج تحديد التوازن دون اللجوء إلى المتغيرات المؤخرة، أي أنَّما تُهْمِلُ التفاعلات الناجمة عن<br>. التغذية العكسية<sup>(1</sup>)والمرتبطة أساسا بالتوقعات والعقود، فمن النموذج رقم (10) نلاحظ أن:

$$
\frac{\delta y_t}{\delta x_t} = \Pi \dots \dots (19)
$$
 
$$
\xi_t = \frac{\delta y_t}{\delta x_t} = \frac{1}{2} \text{ s.t. } |x - y_0| \leq \frac{1}{2} \text{ s.t. } |y - y_0| \leq \frac{1}{2} \text{ s.t. } |y - y_0| \leq \frac{1}{2} \text{ s.t. } |y - y_0| \leq \frac{1}{2} \text{ s.t. } |y - y_0| \leq \frac{1}{2} \text{ s.t. } |y - y_0| \leq \frac{1}{2} \text{ s.t. } |y - y_0| \leq \frac{1}{2} \text{ s.t. } |y - y_0| \leq \frac{1}{2} \text{ s.t. } |y - y_0| \leq \frac{1}{2} \text{ s.t. } |y - y_0| \leq \frac{1}{2} \text{ s.t. } |y - y_0| \leq \frac{1}{2} \text{ s.t. } |y - y_0| \leq \frac{1}{2} \text{ s.t. } |y - y_0| \leq \frac{1}{2} \text{ s.t. } |y - y_0| \leq \frac{1}{2} \text{ s.t. } |y - y_0| \leq \frac{1}{2} \text{ s.t. } |y - y_0| \leq \frac{1}{2} \text{ s.t. } |y - y_0| \leq \frac{1}{2} \text{ s.t. } |y - y_0| \leq \frac{1}{2} \text{ s.t. } |y - y_0| \leq \frac{1}{2} \text{ s.t. } |y - y_0| \leq \frac{1}{2} \text{ s.t. } |y - y_0| \leq \frac{1}{2} \text{ s.t. } |y - y_0| \leq \frac{1}{2} \text{ s.t. } |y - y_0| \leq \frac{1}{2} \text{ s.t. } |y - y_0| \leq \frac{1}{2} \text{ s.t. } |y - y_0| \leq \frac{1}{2} \text{ s.t. } |y - y_0| \leq \frac{1}{2} \text{ s.t. } |y - y_0| \leq \frac{1}{2} \text{ s.t. } |y - y_0| \leq \frac{1}{2} \text{ s.t. } |y - y_0| \leq \frac{1}{2} \text{ s.t. } |y
$$

إن هذا النوع من النماذج يبدو مشابماً كثيراً للنماذج السابقة، غير أن الفروقات الرئيسية تكمن في وجود فترات  $\overline{a}$ إبطاء زمنية لكل من املتغريات الداخلية واخلارجية، حيث يأخذ هذا النموذج الصيغة التالية:

$$
A(L)y_t = B(L)x_t + \varepsilon_t \dots \dots (20)
$$
  
حيت ينٹل کلا من (A(L) و (B(L) ,  $A(L)$   
 $\varepsilon_t$ )  
لQs $\varepsilon_t$  و (20) ليمبي کما يلي:  

$$
y_t = \Psi(L)x_t + \vartheta_t \dots \dots (21)
$$
  

$$
\vartheta_t = A^{-1}(L). \varepsilon_t \cdot \Psi(L) = A^{-1}(L). B(L) : \dot{\vartheta}_t = \vartheta_t
$$

إن شرط استقرارية النموذج (21) هو أن تكون جميع الجذور المميزة لكثير الحدود $\Psi(L)$ واقعة خارج دائرة الوحدة بالقيمة املطلقة.

يعتبر تحديد المضاعفات الفورية، المؤقتة والدائمة أهم نقطة في نماذج المعادلات الآنية الديناميكية، فإذا اعتبرنا النموذج اهليكلي الديناميكي التايل:

**.** 

$$
\Gamma y_t = Bx_t + \Upsilon y_{t-j} + \varepsilon_t \dots \dots (22)
$$
  
بضرب طرفِ النموذج من جهة البسار في:
$$
\Gamma^{-1}
$$
  

$$
y_t = \pi_1 x_t + \pi_2 y_{t-j} + \vartheta_t \dots \dots (23)
$$

(1) بلقاسم العباس، مرجع سبق ذكره، ص .70

$$
\cdot \vartheta_t = \Gamma^{-1} \varepsilon_t \, , \pi_2 = \Gamma^{-1} \Upsilon \cdot \pi_1 = \Gamma^{-1} B \, : \text{in } \mathbb{R}
$$

تؤدي الصدمات الإيجابية في المتغيرات الخارجية إلى حدوث سلسلة من الآثار الديناميكية، والتي يتم قياسها عن طريق املضاعفات الديناميكية، حيث يتم تقسيمها إىل آثار آنية، لتليها آثار مرحلية، ومن مث تلحقها آثار طويلة األجل،  $y_1$  فعلى سبيل المثال، إذا حدثت صدمة في  $\chi_1$ نحو الارتفاع بوحدة واحدة؛ سيؤدي ذلك إلى حــدوث ارتفـــاع آني في . لتتولد بعد ذلك آثار مرحلية مقدرة بــ  $\pi_1\pi_2^S$ ، ثم آثار طويلة الأجـل قيمــة المضاعف فيهـا يساوي إلى $\pi_1$ .  $\pi_2$ ميكن تلخيص أنواع املضاعفات الديناميكية يف اجلدول رقم )10(:

| دائم                       | مؤقت            |                    |
|----------------------------|-----------------|--------------------|
| $\pi_2$                    | $\pi_1$         | المضاعف الأنى      |
| ς<br>$\pi_1\pi_2^i$<br>i=1 | $\pi_1 \pi_2^s$ | المضاعف المرحلي    |
| $\pi_1$<br>- π,            |                 | المضاعف طويل الأجل |

**جدول رقم )1(: المضاعفات المؤقتة والدائمة في ظل النماذج الهيكلية الديناميكية**

**المصدر:** بلقاسم العباس )5112( ، النمذجة االقتصادية الكلية، **مجلة جسر التنمية**، املعهـــد العريب

للتخطيط ، العدد الأربعون، الكويت، ص 07.

**ت- النماذج المتزامنة التكرارية**

تعتبر هذه النماذج قليلة التطبيق في المعادلات الآنية، ولفهم هذا النوع من النماذج سنأخذ هذا المثال الذي يحتوي على ثلاث معادلات<sup>3</sup>:

$$
\begin{cases}\nY_{1t} = \beta_{10} & + \gamma_{11}X_{1t} + \gamma_{12}X_{2t} + \varepsilon_{1t} \\
Y_{2t} = \beta_{20} + \beta_{21}Y_{1t} & + \gamma_{21}X_{1t} + \gamma_{22}X_{2t} + \varepsilon_{2t} \dots \dots (24) \\
Y_{3t} = \beta_{30} + \beta_{31}Y_{1t} + \beta_{32}Y_{2t} + \gamma_{31}X_{1t} + \gamma_{32}X_{2t} + \varepsilon_{3t} \\
\vdots & \vdots \\
\text{cov}(\varepsilon_{1t}, \varepsilon_{2t}) = 0 \, ; \, cov(\varepsilon_{1t}, \varepsilon_{3t}) = 0 \, ; \, cov(\varepsilon_{2t}, \varepsilon_{3t}) = 0 \\
\vdots & \vdots \\
\text{cov}(\varepsilon_{1t}, \varepsilon_{2t}) = 0 \, ; \, cov(\varepsilon_{1t}, \varepsilon_{3t}) = 0 \, ; \, cov(\varepsilon_{2t}, \varepsilon_{3t}) = 0\n\end{cases}
$$

المكونة للنموذج (24) لا تحتوي على متغير داخلي ونقصد هنا كلا من  $Y_{2t}$  و  $Y_{3t}$  ، في هذه الحالة نجد أن الفرض الكلاسيكي الذي تقوم عليه طريقة املربعات الصغرى العادية وهو استقاللية املتغري املفسر عن احلد العشوائي حمققة وبالتايل ميكن تطبيق طريقة المربعات الصغرى العادية على هذه المعادلة. إذا انتقلنا إلى المعادلة الثانية نجد أن المتغير الداخلي  $Y_{1t}$  أصبح متغيرا

ن حساب هذه القيم لا يكون إلا في ظل استقرارية النموذج الهيكلي الديناميكي المقدر، أي لابد أن تكون الجذور المميزة للمصفوفة  $\pi_2$  واقعة  $\pi_2$ خارج دائرة الوحدة بالقيمة املطلقة.

<sup>3</sup> Damodar N.Gujarati and Dawn C. Porter (2009), Op-cit, PP 712-714.

مفسرا، وهنا نطرح السؤال التالي: هل المتغير  $Y_{1t}$  مرتبط مع الحد العشوائي  $\varepsilon_{2t}$  ؟ الجواب سيكون بلا نظرا لكون الحد لعشوائي  $\varepsilon_{1t}$  يؤثر في  $Y_{1t}$  لكن  $\varepsilon_{1t}$  غير مرتبطة مع  $\varepsilon_{2t}$  وبالتالي فإن  $0=0$  إ $\epsilon_{1t}$   $\iota$  لكانية  $\varepsilon_{1t}$ تطبيق طريقة املربعات الصغرى العادية على املعادلة الثانية وكذا الثالثة بنفس األسلوب.

يف ظل هذا النوع من النماذج ميكن تطبيق طريقة املربعات الصغرى العادية لكل معادلة على انفراد، حيث ال توجد عالقة  $Y_{1}$  ،  $Y_{1}$  بالتغيرات الداخلية المشكلة للنموذج فالمتغير  $Y_{1}$  يؤثر في المتغير ي المتغري ي المتغير المتغير  $Y_{2}$  ، نفس الشيء فإن كلا من  $Y_{1t}$  و  $Y_{2t}$  يؤثران في  $Y_{3t}$  ولكن  $Y_{3t}$  لا يؤثر فيهما.

ميكن احتصار هذه العالقات يف الشكل املوايل:

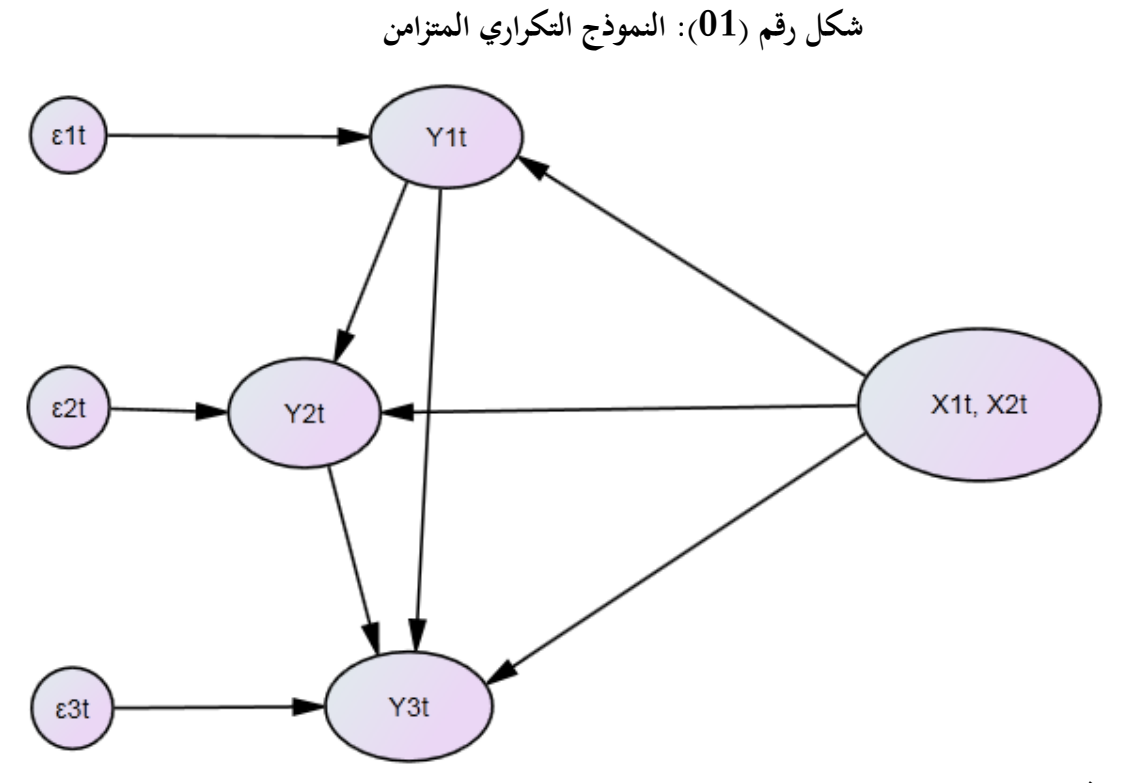

**Source: Damodar N.Gujarati and Dawn C. Porter (2009), Op-cit, P 713 )بتصرف)**

#### **II. مشكلة التشخيص)التمييز(**

يرتبط مفهوم التشخيص(Identification (يف ظل النماذج اهليكلية مبسألة احلصول على معلمات مقدرة وثابتة يف نفس الوقت<sup>(4</sup>)، فإذا كنا نستطيع الحصول على معلمات متسقة في دالة الطلب مثلا، في هذه الحالة يمكن القول أن دالة الطلب مشخصة أو مميزة، نفس الشيء بالنسبة لدالة العرض، غري أن احلصول على تقديرات متسقة ال يعين بالضرورة أن

<sup>(4)</sup> G.S. Madala (1992), **Introduction to econometrics**, the United States of America: Macmillan Publishing Company, second edition, P358.

املعادالت املكونة للنموذج اهليكلي مشخصة، فشرط االتساق يعترب ضروريا لكنه غري كاف لتحديد القرار النهائي، للتخلص من هذه العقبة تم وضع شرطين لتشخيص النماذج الهيكلية. أ- شرط التوتيب (Order Condition)

تكون املعادلة مشخصة إذا كان عدد املتغريات املستبعدة منها والداخلة يف املعادالت األخرى للنموذج اهليكلي مساويا لعدد معادلات النظام الهيكلـي مطروحاً منه الواحــد، فإذا كان عدد المعادلات التي يحتويها النموذج الهيكلي هي ،  ${\rm M}$  ، كما أن عدد المتغيرات الداخلية والخارجية هي k ، وعدد المتغيرات التي تضمها المعادلة التي نريد اختبارها هي  ${\rm G}$ فإن شرط الترتيب يأخذ الصيغة الرياضية التالية<sup>(5)</sup>:

$$
k-M \geq G-1 \dots \dots \dots \dots (25)
$$

- ينبثق عن هذا الشرط ثالث حاالت:
- $\tau$ إذا كانت:  $1 K M = 0$  ، في هذه الحالة تكون المعادلة مشخصة تماما The equation is ؛exactly identified
- $\tau$ إذا كانت:  $1-\delta-\kappa-\kappa$  ، في هذه الحالة تكون المعادلة فوق التشخيص The equation  $i$ s ؛over identified
- إذا كانت:  $1 M < \epsilon M k$  ، في هذه الحالــة تكون المعادلة غير مشخصــة أو تحت  $k M < \epsilon 1$ .The equation is under-identifiedالتشخيص

**ب- شرط الرتبة:**

على عكس الشرط السابق، فإن هذا الشرط يعترب كافيا للحكم على مدى تشخيص املعادالت املكونة للنموذج الهيكلي المدروس، حيث نرتب كافة المعالم الهيكلية بدلالة جميع المتغيرات، ثم نقوم بأخذ المعالم المفقودة في المعادلة المراد اختبارها وتوضع في شكل مصفوفة، نــأتي على حسـاب محدد هذه المصفوفـة-بعد ذلك-والتي تكون ذات رتبة ، بعد الحساب نميز بين ثلاث حالات:  $(G-1)$ 

- إذا كان احملدد خيتلف عن الصفر، هنا نقول أن املعادلة مشخصة؛
	- إذا كان احملدد يساوي الصفر، املعادلة غري مشخصة؛
- إذا كانت املصفوفة املستخرجة غري مربعة، ال بد أن جنزئها ونقوم حبساب هذه احملددات ونسلك نفس قاعدة القرار السابقة.

فإذا أخذنا النموذج الديناميكي الكينزي التايل:

$$
\int_{t}^{C_{t}} = \alpha_{0} + \alpha_{1}Y_{t} + \alpha_{2}G_{t-1} + \varepsilon_{1t}
$$
\n
$$
\begin{cases}\nT_{t} = \beta_{0} + \beta_{1}r_{t} + \beta_{2}I_{t-1} + \varepsilon_{2t} \\
r_{t} = \gamma_{0} + \gamma_{1}Y_{t} + \gamma_{2}M_{t} + \varepsilon_{3t} \\
Y_{t} = C_{t} + I_{t} + G_{t} \\
\gamma_{t} = C_{t} + I_{t} + G_{t}\n\end{cases} \dots \dots \dots (26)
$$
\n
$$
P_{t} \leq N_{t} \cdot \varepsilon_{1} \cdot \varepsilon_{2} \cdot \varepsilon_{3} \cdot \varepsilon_{4} \cdot \varepsilon_{5} \cdot \varepsilon_{5} \cdot \varepsilon_{6} \cdot \varepsilon_{7} \cdot \varepsilon_{7} \cdot \varepsilon_{8} \cdot \varepsilon_{9} \cdot \varepsilon_{9} \cdot \varepsilon_{1} \cdot \varepsilon_{1} \cdot \varepsilon_{2} \cdot \varepsilon_{1} \cdot \varepsilon_{2} \cdot \varepsilon_{1} \cdot \varepsilon_{1} \cdot \varepsilon_{2} \cdot \varepsilon_{1} \cdot \varepsilon_{1} \cdot \varepsilon_{1} \cdot \varepsilon_{1} \cdot \varepsilon_{2} \cdot \varepsilon_{1} \cdot \varepsilon_{1} \cdot \varepsilon_{1} \cdot \varepsilon_{1} \cdot \varepsilon_{1} \cdot \varepsilon_{1} \cdot \varepsilon_{1} \cdot \varepsilon_{1} \cdot \varepsilon_{1} \cdot \varepsilon_{1} \cdot \varepsilon_{1} \cdot \varepsilon_{1} \cdot \varepsilon_{1} \cdot \varepsilon_{1} \
$$

<sup>&</sup>lt;sup>(5)</sup> أموري هادي كاظم الحسناوي (2002) ،**طرق القياس الاقتصادي**، الأردن: دار وائل للنسر، الطبعة الأولى، ص ص 312-321.

نقره بكابة النبوزع (26) في للصفوني انشكل المصفوني انتاي):

\n
$$
\begin{bmatrix}\n1 & 0 & 0 & -\alpha_1 & -\alpha_2 & 0 & 0 & 0 & -\alpha_0 \\
0 & 1 & -\beta_1 & 0 & 0 & -\beta_2 & 0 & 0 & -\beta_0 \\
0 & 0 & 1 & -\gamma_1 & 0 & 0 & -\gamma_2 & 0 & -\gamma_0 \\
-1 & -1 & 0 & 1 & 0 & 0 & 0 & -1 & 0\n\end{bmatrix}\n\begin{bmatrix}\nF_t \\
F_t \\
F_{t-1} \\
F_{t-1} \\
F_{t-1} \\
F_{t-1} \\
F_{t-1} \\
F_{t-1} \\
F_{t-1} \\
F_{t-1} \\
F_{t-1} \\
F_{t-1} \\
F_{t-1} \\
F_{t-1} \\
F_{t-1} \\
F_{t-1} \\
F_{t-1} \\
F_{t-1} \\
F_{t-1} \\
F_{t-1} \\
F_{t-1} \\
F_{t-1} \\
F_{t-1} \\
F_{t-1} \\
F_{t-1} \\
F_{t-1} \\
F_{t-1} \\
F_{t-1} \\
F_{t-1} \\
F_{t-1} \\
F_{t-1} \\
F_{t-1} \\
F_{t-1} \\
F_{t-1} \\
F_{t-1} \\
F_{t-1} \\
F_{t-1} \\
F_{t-1} \\
F_{t-1} \\
F_{t-1} \\
F_{t-1} \\
F_{t-1} \\
F_{t-1} \\
F_{t-1} \\
F_{t-1} \\
F_{t-1} \\
F_{t-1} \\
F_{t-1} \\
F_{t-1} \\
F_{t-1} \\
F_{t-1} \\
F_{t-1} \\
F_{t-1} \\
F_{t-1} \\
F_{t-1} \\
F_{t-1} \\
F_{t-1} \\
F_{t-1} \\
F_{t-1} \\
F_{t-1} \\
F_{t-1} \\
F_{t-1} \\
F_{t-1} \\
F_{t-1} \\
F_{t-1} \\
F_{t-1} \\
F_{t-1} \\
F_{t-1} \\
F_{t-1} \\
F_{t-1} \\
F_{t-1} \\
F_{t-1} \\
F_{t-1}
$$

# **المحاضرة الثالثة:**

# **طرق تقدير نماذج المعادالت اآلنية**

### **I. طرق تقدير نماذج المعادالت اآلنية**

إن املقدرات املتحصل عليها جراء تطبيق طريقة املربعات الصغرى العادية على النماذج اهليكلية ستكون متحيزة وغري متسقة، نظرا لوجود ارتباط بني املتغريات اخلارجية واألخطاء العشوائية؛ لذلك يلجأ الباحثون يف مثل هذا النوع من النماذج إلى استخدام الطرق التالية<sup>(1)</sup>:

1. طريقة المربعات الصغرى غير المباشرة (Indirect Least Squares, ILS)

تعتبر طريقة المربعات الصغرى غير المباشرة من التقنيات المستخدمة في تقدير المعادلات **المشخصة تماما**، حيث أنه يف املرحلة األوىل يتم تقدير معامل النموذج املختصر بتطبيق طريقة املربعات الصغرى العادية على كل معادلة حيتويها هذا يُّحَدَّدُ فيها قيم المعلمات الهيكلية عن طريق العلاقات الجبرية الرابطة بين معلمات الشكل المختصر َ ي<br>يا َ والشكل الهيكلي، فإذا اعتبرنا النموذج الهيكلي التالي:

كما نەرف المەفوفتىن X و ۲۲ سا پىلئى:  
\n
$$
Y = \begin{bmatrix}\n\begin{bmatrix}\n\frac{\partial}{\partial x} & \frac{\partial}{\partial y} \\
\frac{\partial}{\partial z} & \frac{\partial}{\partial z} \\
\frac{\partial}{\partial z} & \frac{\partial}{\partial z} \\
\frac{\partial}{\partial z} & \frac{\partial}{\partial z} \\
\frac{\partial}{\partial z} & \frac{\partial}{\partial z} \\
\frac{\partial}{\partial z} & \frac{\partial}{\partial z} \\
\frac{\partial}{\partial z} & \frac{\partial}{\partial z} \\
\frac{\partial}{\partial z} & \frac{\partial}{\partial z} \\
\frac{\partial}{\partial z} & \frac{\partial}{\partial z} \\
\frac{\partial}{\partial z} & \frac{\partial}{\partial z} \\
\frac{\partial}{\partial z} & \frac{\partial}{\partial z} \\
\frac{\partial}{\partial z} & \frac{\partial}{\partial z} \\
\frac{\partial}{\partial z} & \frac{\partial}{\partial z} \\
\frac{\partial}{\partial z} & \frac{\partial}{\partial z} \\
\frac{\partial}{\partial z} & \frac{\partial}{\partial z} \\
\frac{\partial}{\partial z} & \frac{\partial}{\partial z} \\
\frac{\partial}{\partial z} & \frac{\partial}{\partial z} \\
\frac{\partial}{\partial z} & \frac{\partial}{\partial z} \\
\frac{\partial}{\partial z} & \frac{\partial}{\partial z} \\
\frac{\partial}{\partial z} & \frac{\partial}{\partial z} \\
\frac{\partial}{\partial z} & \frac{\partial}{\partial z} \\
\frac{\partial}{\partial z} & \frac{\partial}{\partial z} \\
\frac{\partial}{\partial z} & \frac{\partial}{\partial z} \\
\frac{\partial}{\partial z} & \frac{\partial}{\partial z} \\
\frac{\partial}{\partial z} & \frac{\partial}{\partial z} \\
\frac{\partial}{\partial z} & \frac{\partial}{\partial z} \\
\frac{\partial}{\partial z} & \frac{\partial}{\partial z} \\
\frac{\partial}{\partial z} & \frac{\partial}{\partial z} \\
\frac{\partial}{\partial z} & \frac{\partial}{\partial z} \\
\frac{\partial}{\partial z} & \frac{\partial}{\partial z} \\
\frac{\partial}{\partial z} & \frac{\partial}{\partial z} \\
\frac{\partial}{\partial z} & \frac{\partial}{\partial z} \\
\frac{\partial
$$

<sup>(1</sup>) قمنا باختصار هذه التقنيات ، لمزيد من التفصيل والاطلاع، أنظر في ذلك:

J.Johnston, Op-cit, PP 553-579.

**.** 

- Badi H. Baltagi (2008), **Econometrics**, Germany: Springer-Verlag Berlin Heidelberg, fourth edition, PP259-271.

<sup>-</sup> Arne Henningsen and JeffD. Hamann (2007), system fit: A Package for Estimating Systems of Simultaneous Equations in R, **Journal of Statistical Software**, Volume 23, Issue 4, PP 01-16, [http://www.jstatsoft.org/v23/i04/paper,](http://www.jstatsoft.org/v23/i04/paper) (Page consultée le 28/04/2021).

بعد هذه املرحلة يقوم الباحث بإجياد قيم املعامل اهليكلية من خالل العالقات اجلربية الرابطة بني معامل الشكل املختصر والشكل اهليكلي.

**.2 طريقة المربعات الصغرى على مرحلتين)SLS2 ,squares least Stage-Two):**

إن طريقة المربعات الصغرى غير المباشرة هي تقنية نادرة الاستعمال في تقدير أنظمة المعادلات الآنية، فتطبيقها يكون يف حالة كون املعادالت املكونة للنظام املدروس مشخصة متاما؛ لذلك فقد مت اقرتاح تقنية أخرى وهي طريقة املربعات الصغرى على مرحلتين، والتي تُسْتَعْمَلُ في كلتا الحالتين من مستويات التشخيص، أكثر من هذا فإن المقدرات المتحصل  $\overline{\phantom{a}}$ ٔ<br>ا ا<br>ا عليها عند تطبيق هذه التقنية على املعادالت املشخصة متاما ستمكننا من استخراج نفس النتائج املتوصل إليها عند تطبيق  $\left\langle ^{2}\right\rangle _{2}$ ظريقة  $\text{ILS}% (\mathbb{R}_{+}^{2})$ ، فإذا اعتبرنا النموذج الهيكلي التالي

$$
\mathop{\mathcal{Y}}_{(n\times 1)} = \mathop{\mathcal{Y}}_{(n\times (g-1))} \beta + \mathop{\mathcal{X}}_{(n\times k)} \gamma + \mathop{\mathcal{U}}_{(n\times 1)} \dots \dots \dots (31)
$$

حيث أن  $y$  يمثل شعاع المتغيرات التابعة (الداخلية)،  $Y_1$  مصفوفة بقية المتغيرات الداخلية التي تحتويها المعادلات، . مصفوفة المتغيرات الخارجية $\mu$  ، شعاع المتغيرات العشوائية  $X_1$ 

املرحلة الأولى من هذه التقنية هي إجراء انحدار كل متغيرة من $Y_1$  على بقية المتغيرات الخارجية التي يحتويها  $\sim$ النظام، لنحصل على:  $\hat{Y}_1 = X(X'X)^{-1}(X'Y_1) \dots \dots \dots (32)$ 

$$
\mathcal{L} = \begin{bmatrix} \hat{Y}_1' & \hat{Y}_1 & \hat{Y}_1 \\ \hat{Y}_1' & \hat{Y}_1' & \hat{Y}_1' & \hat{Y}_1' \\ \hat{Y}_1' & \hat{Y}_1' & \hat{Y}_1' & \hat{Y}_1' \\ \hat{Y}_1' & \hat{Y}_1' & \hat{Y}_1' & \hat{Y}_1' \\ \hat{Y}_1' & \hat{Y}_1' & \hat{Y}_1' & \hat{Y}_1' & \hat{Y}_1' \end{bmatrix} \begin{bmatrix} b \\ c \end{bmatrix} = \begin{bmatrix} \hat{Y}_1' & \hat{Y} \\ \hat{Y}_1' & \hat{Y}_1' \\ \hat{Y}_1' & \hat{Y}_1' \end{bmatrix} \begin{bmatrix} b \\ c \end{bmatrix}
$$
\n
$$
= \begin{bmatrix} b \\ c \end{bmatrix} \begin{bmatrix} \text{that } c_1 \\ c_2 \end{bmatrix} \begin{bmatrix} \text{that } c_2 \\ \text{at } c_3 \end{bmatrix}
$$
\n
$$
= \begin{bmatrix} \hat{Y}_1' & \hat{Y}_1' & \hat{Y}_1 \\ \hat{Y}_1' & \hat{Y}_1' & \hat{Y}_1' \\ \hat{Y}_1' & \hat{Y}_1' & \hat{Y}_1' \end{bmatrix} \begin{bmatrix} b \\ c \end{bmatrix} = \begin{bmatrix} Y_1' & \hat{Y}_1' & \hat{Y}_1' \\ \hat{Y}_1' & \hat{Y}_1' & \hat{Y}_1' \\ \hat{Y}_1' & \hat{Y}_1' & \hat{Y}_1' \end{bmatrix} = \begin{bmatrix} Y_1' & \hat{Y}_1' & \hat{Y}_1' & \hat{Y}_1 \\ \hat{Y}_1' & \hat{Y}_1' & \hat{Y}_1' \\ \hat{Y}_1' & \hat{Y}_1' & \hat{Y}_1' \end{bmatrix} \begin{bmatrix} b \\ c \end{bmatrix} = \begin{bmatrix} Y_1' & \hat{Y}_1' & \hat{Y}_1' & \hat{Y}_1 \\ \hat{Y}_1' & \hat{Y}_1' & \hat{Y}_1' & \hat{Y}_1' \\ \hat{Y}_1' & \hat{Y}_1' & \hat{Y}_1' & \hat{Y}_1' \end{bmatrix} \begin{bmatrix} b \\ c \end{bmatrix} = \begin{bmatrix} b
$$

إن المقــــدرات المتحصــــــل عليها وفق هـــــذه التقنيــــة يمكـــن ترجمتهــــا كمقـــدرات لطريقة المتغيرات الأدواتية *(*IV ; variables instrumental of method The(، حيث أنه ميكن كتابة النموذج (30) وفق الصيغة التالية:

$$
y = Z_1 \delta + \mu
$$
;  $Z_1 = [Y_1 \ X_1], \delta = \begin{bmatrix} \beta \\ \gamma \end{bmatrix}$ ...... (35)

 $(2)$  J.Johnston, Op-cit, PP 557-558.

<sup>:</sup> عدد المتغيرات الخارجية التي ظهرت في المعادلة،  $g$ : عدد المتغيرات الداخلية التي ظهرت في المعادلة.  $k^{-(3)}$ 

عنـــد تطبيق طريقةIV على النموذج (34) تواجهنا إشكالية عدم انعدام النهاية التقاربيــة  $\int$ *plim* $\left(\frac{1}{n}\right)$ التي تقضي على هذا الاشكال، وبذلك يكون  $\mu$  ily إن المصفوفة  $W^{(4)}$  التي تقضي على هذا الاشكال، وبذلك يكون  $\left(plim\left(\frac{1}{n}Z'\mu\neq0\right)\right)$ شعاع املعامل املقدرة باستخدام طريقة IV هو:

$$
d_{IV} = (W'W)^{-1}W'y \, ; \, W = [\hat{Y}_1 \quad X_1] \, \dots \dots \, (36)
$$

**.3 طريقة المعقولية العظمى ذات المعلومات المحدودة** maximum information Limited( likelihood, LIML)

ترتكز طريقة املعقولية العظمى بصفة عامة على التوزيع االحتمايل الشرطي للمشاهدات بغية حتديد املعلمات احلقيقية، وضمن النماذج الهيكلية فإن هذه التقنية تتفرع إلى نوعين، النوع الأول ويتمثل في طريقة المعقولية العظمى ذات المعلومات المحدودة، أما النوع الثاني فهو يمثل طريقة المعقولية العظمى ذات المعلومات الكاملة، بالنسبة للنوع الأول LIML فيكون تطبيقه على كل معادلة وتكون المقدرات المتحصل عليها مكافئة لتلك <sup>(5)</sup>التي تحصلنا عليها مع طريقة 2SLS ، فإذا كان لدينا النموذج اهليكلي التايل:

 = 1 + 1 + ……….. (37) سنعيد كتابة النموذج (37) وفق الشكل التايل: ∆<sup>∆</sup> − 1 = ………….. (38) 1 مع العلم أن: [1 ] = <sup>∆</sup> ، ] = <sup>∆</sup> − . ] ∆ تقوم طريقةLIML على تدنية نسبة االحتمال التالية: = ′∆∆ <sup>∗</sup> <sup>∆</sup> ∆ ′∆∆<sup>∆</sup> ، حيث أن: ∆∆ = <sup>∆</sup> ′<sup>∆</sup> − <sup>∆</sup> ′( ′) −1 ′<sup>∆</sup> ……… (39) ∆∆ <sup>∗</sup> = <sup>∆</sup> ′<sup>∆</sup> − <sup>∆</sup> ′1 (<sup>1</sup> ′1 ) −1<sup>1</sup> ′<sup>∆</sup> ……… (40) َّدر َ ق ُ إن احلصول على م <sup>∆</sup> وفق طريقة LIMLيكون من خالل املعادلة التالية: (∆∆ <sup>∗</sup> − ̂∆∆)̂ <sup>∆</sup> = 0 ………. (41) أ فيكون من خالل الصيغة التالية: َّما مقدر ̂ = (<sup>1</sup> ′<sup>1</sup> ) −1<sup>1</sup> ′∆̂ <sup>∆</sup> ……….… (42)

إن مقدرات  $\rm LIM$  لها نفس مصفوفة التباين والتباين المشتركة التقاربية التي تعطيها مقدرات  $2 {\rm SLS}$ .

$$
{}^{\text{(4)}}_{\text{(4)}}
$$
 وان المصفوفة  $W$  ققق لنا الحصائص (اتالية:  
\n
$$
\sum_{WW} \sum_{i=1}^{n} \text{dim} \left( \frac{1}{n} W'W \right) = \sum_{WW} -\gamma \text{dim} \left( \frac{1}{n} W'W \right) = \sum_{WZ} -\gamma \text{dim} \left( \frac{1}{n} W'Z \right) = \sum_{WZ} -\gamma \text{dim} \left( \frac{1}{n} W'Z \right) = 0 -\gamma \text{dim} \left( \frac{1}{n} W'W \right) = 0 -\gamma \text{dim} \left( \frac{1}{n} W'W \right) = 0
$$

(5) Claudio Araujo, Op.cit., P03.

 $\overline{a}$ 

# **.4 طريقة المعقولية العظمى ذات المعلومات الكاملة maximum information Full( :likelihood, FIML)**

يتم استخدام هذه التقنية في ظل أنظمة المعادلات الهيكلية ذات المعلومات الكاملة<sup>(6)</sup>، كما أنه بإمكان الباحث استخدامها في المعادلات غير الخطية، حيث أنه إذاكان لدينا نموذج هيكلي يحتوي على  ${\bf G}$  متغيرة داخلية مكتوب كما يلي:

$$
By_t + \Gamma x_t = \mu_t \dots \dots \dots \ (43) \ ; \ t=1,2,\dots \dots, n
$$
154.10

$$
E(\mu_t) = 0; E(\mu_t \mu_t') = \Sigma
$$

في هذه الحالة فإن الأخطاء العشوائية تتبع التوزيع الاحتمالي الطبيعي المتعدد الأبعاد، والذي تكون دالة كثافته معرفة كما يلي:

( ) = 1 (2)√() [− 1 2 ′ −1 ]……. (44) عطىكما يلي: ُ إن لوغاريتم دالة املعقولية العظمى ي ln (⁄; , Γ, Σ) = − 2 (2) + || − 2 (det Σ) − 2 (Σ −1 ′ )….. (45) 1 حيث أن: [ Γ = [، = ′ = [ ] = [ ، 1 ′ <sup>1</sup> ′ 2 ′ <sup>2</sup> ′ … … … … . ′ ′ . ] نقوم بتعظيم دالة املعقولية العظمى (45)بالنسبة لكل من و Σ ، مع اإلشارة إىل أن املعادالت اليت سنحصل عليها لن تكون خطية، غري أن التطور يف برامج املعلوماتية املتخصصة يف هذا امليدان لن تطرح لنا هذا اإلشكال. **.5 طريقة المربعات الصغرى على ثالث مراحل (SLS3 ,square Least Stage-Three(** َ ُض إن تطبيق هذه الطريقة يكون يف ظل توفر أن تكون املعادالت املكونة َر ت ْ ف ُ معلوماتكاملة عن النموذج، كما ي )7( للنموذج إما مشخصة متاما أو فوق مستوى التشخيص، تقوم هذه الطريقة على املراحل التالية : لنعترب النموذج اهليكلي التايل: = + + …….. (46) سنعيد كتابته وفق الصيغة التالية: = + …….. (47) ] = و ] = حيث أن: [ i ] ، والذي يكتب كما **المرحلة األولى:** نطبق طريقة املربعات الصغرى املعممة للحصول على مقدر

يلي:

<sup>(6)</sup> [www.crest.fr/ckfinder/userfiles/files/pageperso/fougere/chap2.pdf,](http://www.crest.fr/ckfinder/userfiles/files/pageperso/fougere/chap2.pdf) (Page consultée le 28/04/2021).

 $(7)$  J.Johnston, Op-cit, PP 572-577.

$$
d_{i} = [Z_{i}'X(X'X)^{-1}X'Z_{i}]^{-1}Z_{i}'X(X_{i}'X)^{-1}X'y_{i} \dots \dots \dots (48)
$$
\n
$$
\vdots \qquad \vdots \qquad (33-38)
$$
\n
$$
d_{i} = [W_{i}'W_{i}]^{-1}W_{i}'W_{i} \dots \dots \dots (49)
$$
\n
$$
\therefore v_{i} = P'X'\mu \quad W_{i} = P'X'Z_{i} \quad w_{i} = P'X'y_{i} \quad w_{i} = W\delta_{i} + v_{i} \quad \text{if} \quad v_{j} \qquad \text{if} \quad v_{j} \qquad \text{if} \quad (X'X)^{-1} = PP'
$$
\n
$$
\vdots \qquad \qquad \vdots \qquad \qquad \qquad \vdots \qquad \qquad \qquad \vdots \qquad \qquad \vdots \qquad \
$$

وبصفة عامة:

$$
w = W\delta + v \dots \dots \dots (51)
$$
\n
$$
\begin{aligned}\n&\hat{\delta} = \left(W'\hat{V}^{-1}W\right)^{-1}W'\hat{V}^{-1}w \dots \dots \dots (52) \\
&\hat{\delta} = \left(W'\hat{V}^{-1}W\right)^{-1}W'\hat{V}^{-1}w \dots \dots \dots (52) \\
&\hat{V} = \hat{\Sigma} \otimes I:\text{C}^3 \cup \text{C}^3 \cup \text{C}^3
$$

**(A Test of Simultaneity) اآلنية اختبار .II**

إن معرفة وجود علاقة آنية بين المتغيرات أم لا يعتبر نقطة مهمة، فالمتغير الداخلي الذي يكون مفسرا في المعادلة الأولى مثلا ثم يظهر كمتغير مفسر في المعادلة الثانية مرتبط مع الحد العشوائي الخاص بهذه المعادلة سينتج عنه مقدرات متحيزة وغير متسقة، وهنا لا بد على الباحث أن يعرف هل توجد علاقة آنية أم لا، من بين الاختبارات التي تسمح بذلك جند: **اختبار هوسمان التوصيفي (Test Specification Hausman (**الذي سنوضحه من خالل أخذ النموذج اآلين الممثل الطلب والعرض<sup>9</sup>:

 = <sup>0</sup> + 1 + <sup>2</sup> + 3 + 1…………….(53) = <sup>0</sup> + 1 + 2……………………….………(54) حيث أن: : ميثل السعر، : الكمية املطلوبة، : الدخل، : الثروة، : احلدود العشوائية. بافرتاض أن كال من و متغريات خارجية، و متغريات داخلية. 2 و من خالل دالة العرض)45( يكون مشكل اآلنية إذا كان كل من مرتبطني والعكس صحي .

 $A\otimes B=\mathcal{C}_{(m\times n; p\times q)}:$ بان:  $B_{(m,q)}$  فإن  $A_{(n,p)}$  و  $A_{(n,p)}$  ،  $A$ ل الرمز : $\otimes^{(8)}$ . <sup>9</sup> Damodar N.Gujarati and Dawn C. Porter (2009), Op-cit, PP 703-706.

$$
\mathcal{L}
$$
 قنوم اختبار هوتمان في المرحلة الأولى على كتابة النموذج الأني الميكلي وفق الشكل الماختصر، أي للتغيرات تلازة فقط بدلالة للتغيرات اخارجية كما هو موصخ في المادلات التالية:  
\n
$$
P_t = \Pi_0 + \Pi_1 I_t + \Pi_2 R_t + v_t
$$
\n...(55)  
\n
$$
Q_t = \Pi_3 + \Pi_4 I_t + \Pi_5 R_t + \omega_t
$$
\n(56)  
\n
$$
\mathcal{L} = \Pi_3 + \Pi_4 I_t + \Pi_5 R_t + \omega_t
$$
\n(56)  
\n
$$
\hat{P}_t = \hat{\Pi}_0 + \hat{\Pi}_1 I_t + \hat{\Pi}_2 R_t
$$
\n(57)

 = ̂ + ̂……………………..….(58) ̂ للحصول على النموذج التايل: ̂ و على كل من نقوم بإجراء احندار = β<sup>0</sup> + β1̂ + β1̂ + 2…………...(59) و نشري هنا إىل ان معامالت

وذج (59) والنموذج (54) هو إدراجنا للمتغيرة ، نقوم باختبار معنوية المتغيرة  $\hat{v}_t$  باستخدام t–test ، في حالة كان غير دالة إحصائيا نقول لا يوجد مشكل الآنية،  $\hat{v}_t$ والعكس صحيح. وهنا نشير أنه في حالة وجود أكثر من متغير داخلي فإننا نستعمل اختبار فيشر.

## **المحاضرة الرابعة: مدخل إلى نماذج بانل**

#### **مقدمة**

متثل مناذج بانل (Data Panel (إحدى القفزات النوعية احلديثة يف حقل القياس االقتصادي، نظرا إلعااهاا الفرصة للباحث أن يأخذ بعين الاعتبار البعد الزمني والبعد الفردي (المكاني) في الدراسات الاقتصادية التطبيقية، وقد مت استخدام هذا املصالح يف األحباث الدولية حوايل 52 مرة خالل الفرتة املمتدة من سنة 5792 إىل غاية 5772 حسب ما أشار إليه الباحث Patrick Sevestre'<sup>1)</sup>، فمن بين المزايا التي تتمتع بما هذه النماذج دورها في تحسين كفاءة المقدرات من خلال رفع درجة الحرية والحد من مشكلة التعدد الخطي بين المتغيرات التفسيرية<sup>(2</sup>)،كما تعمل على كشف العالقات الديناميكية والتخلص من مشكلة غياب بعض املشاهدات حول بعض املتغريات املدروسة اليت عادة ما تولد مقدرات متحيزة، إضافة إىل هذا فإن هذا النوع من النماذج سيمكن الباحثني من احلصول على تنبؤات جيدة والتحكم في عدم تجانس التباين الذي قد يظهر في حالة البيانات المقطعية أو حالة البيانات الزمنية...الخ

سنقدم في الفصل الأول من هذه المطبوعة نظرة شاملة عن نماذج بانل الساكنة والديناميكية وطرق تقديرهما. **أوال: نماذج بانل الساكنة**

خنصص اجلزء األول من هذا الفصل لتناول البنية الرياضية هلذا النوع من النماذج، اختبار التجانس للباحث Hsiao، واألشكال الشارية لنماذج Panel وطرق تقديرها.

### **.1 الشكل الهيكلي لبيانات بانل Data Panel**

تمثل نماذج بانيل إحدى الطرق المستخدمة في القياس الاقتصادي التي تمكن الباحث من النظر إلى البيانات من خلال بعدين<sup>(3</sup>): البعد الزمني والبعد المقطعي، والأمثلة على ذلك عديدة كتقدير العلاقة القياسية بين الصادرات والانفتاح التجاري على مدى 20 سنة (البعد الزمني) و 15 دولة (الأفراد)، أو دراسة العلاقة بين دخل الأسر واستهلاكها على مدى عدة سنوات...

فنجد البعد الفردي قد يكون ممثلا في: مؤسسات، عائلات، بلديات، ولايات، دول....الخ، أما البعد الزمني فيكون في شكل سنوي، نصف سنوي، فصلي، شهري...الخ.

 $\overline{a}$ 

<sup>(2)</sup> لمزيد من التفصيل يمكنك الرجوع إلى:

<sup>(1)</sup> Patrick Sevestre (2002), **économétrie des données de panel**, Paris : Dunod, P 01.

Cheng Hsiao (2014), **Analysis of panel data**, UK : Cambridge university press, third edition, PP 04-05

<sup>&</sup>lt;sup>(3)</sup> Régis Bourbonnais (2015), **économétrie : cours et exercices corrigés**, Paris : Dunod, 9<sup>e</sup> édition, P345.

ولتوضيح هيكل بيانات بانل سنأخذ المثال التالي والمتعلق بمحددات معدل الجريمة كمتغيرة تابعة (عدد الحالات لكل ألف شخص)، حيث سنقترح متغيرتين مفسرتين وهما معدل البطالة (%) وحجم السكان (بالآلاف) خلال سنتني ومها 2991 و2991 لثمان مدن، كما هو مبني يف اجلدول التايل:

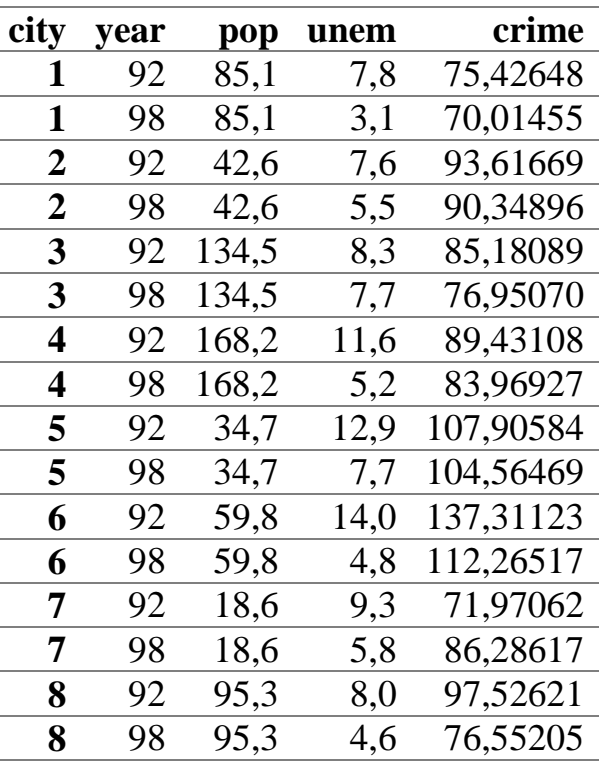

**جدول رقم )1(: مثال حول بيانات بانل**

 **تاريخ** <https://real-statistics.com/panel-data-models/panel-data-two-time-periods/> **:المصدر**

**التحميل: 7272/17/72**

من خالل اجلدول أعاله نالحظ أن عدد املشاهدات اإلمجايل هو 51 ، ألن عدد األفراد يساوي 8=N ، أما عدد السنوات فاو 2=T ، أي أن العدد اإلمجايل هو : T×N ، كما ميكن الرتميز للمــــدن بالرمز . t=1,2,…...T ، أما السنوات  $i=1,2,....N$ 

وميكن تقسيم بيانات بانل من حيث توفر أو عدم توفر املشاهدات إىل:

**بيانات بانل المتوزانة Data Panel Balanced:** مجيع األفراد هلم نفس عدد الفرتات الزمنية؛

**بيانات بانل غير المتوازنة Data Panel Unbalaced:** كل فرد له فرتات زمنية خاصة به.

يمكن تقديم هذا المثال الذي يوضح هذين الصنفين:

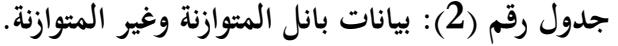

|                         |                |      | بيانات بانل غير متوازنة |                                  |            |                 |                      |              | بيانات بانل متوازنة                 |                          |                          |
|-------------------------|----------------|------|-------------------------|----------------------------------|------------|-----------------|----------------------|--------------|-------------------------------------|--------------------------|--------------------------|
|                         | А              | в    | c                       | D                                | E          | ◢               | А                    | B            | C                                   | D                        | E                        |
| 1 <sub>1</sub>          |                | t    | <b>GDP</b>              | <b>Consumption Price</b>         |            | 1               |                      | $\ddagger$   | GDP                                 | <b>Consumption Price</b> |                          |
| $\overline{2}$          | и              | 1980 | 9.14206153              | NaN                              | 2.34535718 | $\overline{2}$  | 1                    | 1980         | 9.14206153                          | 4.70048037               | 2,34535718               |
| $\overline{\mathbf{3}}$ | 1              | 1981 | 9.24657586              | NaN                              | 2.36755789 | 3               | и                    | 1981         | 9,24657586                          | 4,85203026               | 2,36755789               |
| 4                       | 1              | 1982 | 9.29807649              | 4.89034913                       | 2.52852473 | 4               | 1                    | 1982         | 9.29807649                          | 4.89034913               | 2.52852473               |
| $5\overline{5}$         | 1              | 1983 | 9.36383369              | 4.96284463                       | 2,69311929 | 5               | 1                    | 1983         | 9.36383369                          | 4.96284463               | 2.69311929               |
| 6                       | 4              | 1984 | 9.44208681              | 5.06259503                       | 2.70394847 | 6               | 1                    | 1984         | 9.44208681                          | 5.06259503               | 2.70394847               |
| 7                       | 1              | 1985 | 9,50286072              | 5.14749448                       | 2.7263877  | 7               | и                    | 1985         | 9,50286072                          | 5.14749448               | 2.7263877                |
| 8                       | ٠              | 1986 | 9.55215545              | 5.18178355                       | 2.7292636  | 8               | 1                    | 1986         | 9.55215545                          | 5,18178355               | 2,7292636                |
| 9                       | 1              | 1987 | 9.60326045              | 5 25749537                       | 2.73954887 | 9               | и                    | 1987         | 9,60326045                          | 5.25749537               | 2.73954887               |
| 1011                    |                | 1988 | 9.6718707               | 5.35185813                       | 2.76579067 | 10              | 1                    | 1988         | 9,6718707                           | 5,35185813               | 2.76579067               |
| 1111                    |                | 1989 | 9.74020362              | 5.36597602                       | NaN        | 1111            |                      | 1989         | 9,74020362                          | 5.36597602               | 2,9385268                |
| $12-1$                  |                | 1990 | 9.81743935              | 5.42934563                       | NaN        | 12              | l1                   | 1990         | 9,81743935                          | 5.42934563               | 2,93015855               |
| 13 <sup>2</sup>         |                | 1980 | 9.15207546              | 3.95124372                       | 2.74373261 | $13 \quad 2$    |                      | 1980         | 9.15207546                          | 3.95124372               | 2.74373261               |
| 14 2                    |                | 1981 | 9.27977315              | 4.11087386                       | 2.85481366 | 14              | $\overline{2}$       | 1981         | 9.27977315                          | 4,11087386               | 2.85481366               |
| 15 <sup>2</sup>         |                | 1982 | 9.29155163              | 4.15888308                       | 2.97297529 | 15              | 12                   | 1982         | 9,29155163                          | 4.15888308               | 2.97297529               |
| 16 <sup>2</sup>         |                | 1983 | 9.36280392              | 4.24849524                       | 2.91086042 | 16              | $\overline{2}$       | 1983         | 9,36280392                          | 4.24849524               | 2.91086042               |
| 17 <sup>2</sup>         |                | 1984 | 9.43755562              | 4,30406509                       | 2.72110462 | 17              | $\overline{2}$       | 1984         | 9,43755562                          | 4,30406509               | 2,72110462               |
| 18 <sup>2</sup>         |                | 1985 | 9.49829741              | 4,38202663                       | 2,83238948 | 18              | 12                   | 1985         | 9,49829741                          | 4.38202663               | 2.83238948               |
| 19 <sup>2</sup>         |                | 1986 | 9.53481232              | 4,4543473                        | 3.00848067 | 19              | $\overline{2}$       | 1986         | 9.53481232                          | 4.4543473                | 3.00848067               |
| 20                      | $\overline{2}$ | 1987 | 9,61132881              | 4.49980967                       | 3,06625131 | 20              | 2                    | 1987         | 9,61132881                          | 4,49980967               | 3.06625131               |
| 21 <sup>2</sup>         |                | 1988 | 9.67325644              | 4.58496748                       | 3.18265987 | 21              | $\overline{z}$       | 1988         | 9,67325644                          | 4,58496748               | 3.18265987               |
| 22                      | 2              | 1989 | 9,71595243              | 4,67282883                       | 3,25064965 | $22^{\circ}$    | 2                    | 1989         | 9.71595243                          | 4,67282883               | 3.25064965               |
| $\overline{2}$<br>23    |                | 1990 | 9.72579526              | 4.76217393                       | 3.33581228 | 23              | $\overline{2}$       | 1990         | 9,72579526                          | 4,76217393               | 3,33581228               |
| 243                     |                | 1980 | <b>NaN</b>              | 4,60517019                       | 2,80486833 | 24              | 3                    | 1980         | 9.10052551                          | 4.60517019               | 2.80486833               |
| 253                     |                | 1981 | NaN                     | 4,68213123                       | 2.78833903 | 25              | $\vert$ <sub>3</sub> | 1981         | 9,19136141                          | 4,68213123               | 2,78833903               |
| 263                     |                | 1982 | NaN                     | 4.75359019                       | 2,859798   | 26              | 3                    | 1982         | 9,26198361                          | 4.75359019               | 2,859798                 |
| 27 <sup>3</sup>         |                | 1983 | 9.3064684               | 4,83628191                       | 2,94090115 |                 |                      |              |                                     |                          |                          |
| 283                     |                | 1984 | 9.37822488              | 4,84418709                       | 3,0435553  | 27<br>28 3      | 3                    | 1983<br>1984 | 9,3064684<br>9.37822488             | 4.83628191<br>4.84418709 | 2,94090115<br>3.0435553  |
| 293                     |                | 1985 | 9.41743584              | 4,93447393                       | 3,08017911 | 29              |                      | 1985         |                                     |                          | 3.08017911               |
| 30 <sup>3</sup>         |                | 1986 | 9,4526589               | 4.99043259                       | 3.12348764 |                 | $\blacksquare$       |              | 9,41743584                          | 4.93447393               |                          |
| 31 <sup>3</sup>         |                | 1987 | 9,50315923              | 5.07517382                       | 3.15734504 | 30              | 3                    | 1986         | 9,4526589                           | 4,99043259               | 3,12348764               |
| 32 <sup>3</sup>         |                | 1988 | 9,58231764              | 5,18178355                       | 3,18263084 | 31              | 3                    | 1987         | 9,50315923                          | 5,07517382               | 3,15734504               |
| 33 3                    |                | 1989 | 9,66205273              | 5,23644196                       | 3,21215328 | 32              | 3                    | 1988         | 9,58231764                          | 5.18178355               | 3,18263084               |
| 343                     |                | 1990 |                         | 9,72752573 5,26785816 3,23254991 |            | 33 <sup>3</sup> | $34 \overline{3}$    | 1989<br>1990 | 9.66205273<br>9.72752573 5.26785816 | 5.23644196               | 3.21215328<br>3.23254991 |

Christophe Hurlin (2018) ; **Advanced Econometrics II**, School of Economics and Management - University of Geneva, University of Orléans ; February 2018 ; P17-19.

من خالل بيانات بانل املتوزانة نالحظ أن 3=N و 11=T، أما بيانات بانل غري املتوازنة فنالحظ أنه بالنسبة للفرد األول عدد الفرتات الزمنية يساوي 7=1T، أما الفرد الثاين فـ 11=2T، أما الفرد الثالث فـ 8=3T، كما نالحظ أن العدد اإلمجايل للمشاهدات يف بيانات بانل املتوازن هو 33=T×N، أما يف بيانات بانل غري  $T_{1}+T_{2}+T_{3}=26$  المتوازن فعدد المشاهدات هو: 26=3 كما يمكن تقسيم بيانات بانل تبعا لحجم الفترات الزمنية T وعدد الأفراد N ، حيث نجد<sup>(4)</sup>: **بيانات بانل القصيرة )Panel Short):** يكون عدد الفرتات الزمنية أقل بكثري جدا عن عدد األفراد

، عادة ما تظهر هذه البيانات من خلال المسوحات التي  $( T \; small \; and \; N \rightarrow \infty ) ( \; T << N )$ جترى على عدد كبريا جدا من األفراد خالل فرتات زمنية قصرية؛

<sup>4</sup> Colin Cameron (5229) ; **Panel data methods for microeconometrics using Stata**, Univ. of California ; October 25, 2007 2018 ; P3-5<https://www.stata.com/meeting/wcsug07/cameronwcsug.pdf> (01/01/2024).

 **بيانات بانل الطويلة (Panel Long(**: يكون البعد الزمين كبري جدا مع عدد أفراد قليل، أو عدد أفراد  $\Gamma: (T \to \infty \text{ and small } N \text{ or } N \to \infty)$  .

إن الاختلاف أو التغير في بيانات بانل يمكن أن يأخذ ثلاث زاويا، الزاوية الأولى تتعلق بداخل الأفراد Within حيث يكون التغير حسب الزمن لكل فرد، الزاوية الثانية تأخذ بعين الاعتبار الاختلاف بين الأفراد between وهنا نقوم بتثبيت الزمن، أما الزاوية الثالثة وهو التغري الكلي أو الشامل Overall والذي يأخذ عامل الزمن وعامل الأفراد بعين الاعتبار. ولتوضيح هذا الأمر يمكن أحذ المثال التالي:

مثال: لتكن لديك بيانات بانل للمتغيرة  $\chi_{it}$  حيث أن عدد الأفراد يساوي 3 وعدد الفترات الزمنية  $>$ يساوي 3، المطلوب: أوجد التغيرات داخل الأفراد وما بين الأفراد والتغير الكلبي أو الشامل للمتغيرة

 $\hat{x}_{it}$ 

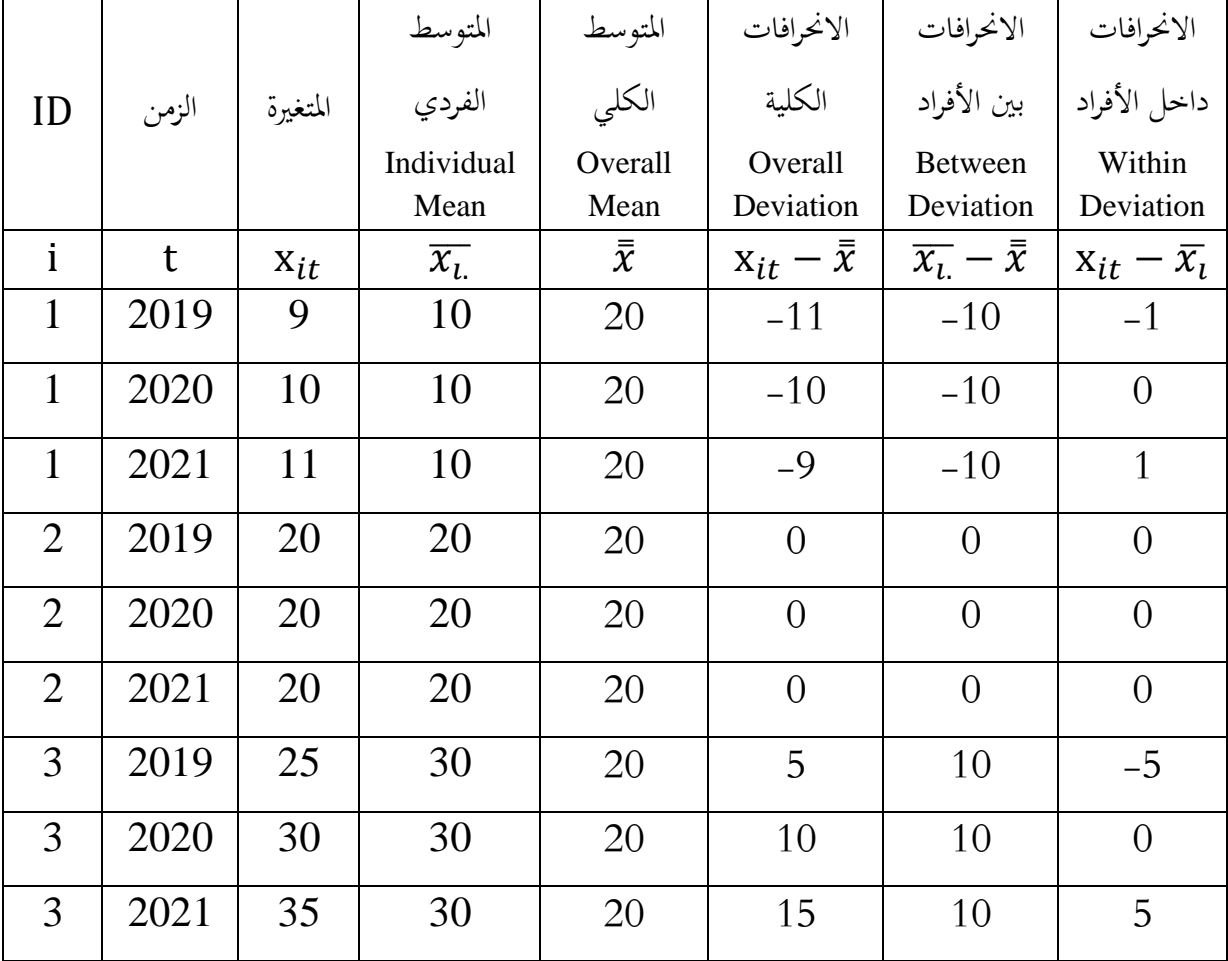

**Source :** Rizaudin Sahlan (2016) ; **Within and Between Variation in Panel Data with Stata (Panel) ;** Universiti Utara Malaysia ; [http://rizaudinsahlan.blogspot.com/2016/06/within-and](http://rizaudinsahlan.blogspot.com/2016/06/within-and-between-variation-in-panel.html)[between-variation-in-panel.html](http://rizaudinsahlan.blogspot.com/2016/06/within-and-between-variation-in-panel.html) (02/01/2024).

حيث أن:

$$
\overline{x}_{L} = \frac{1}{T} \sum_{t=1}^{T} x_{it} : \underline{L}_{\underline{L}} = \overline{N} \text{ and } \underline{L}_{\underline{L}} = \overline{N} \text{ and } \underline{L
$$

. xtsum x

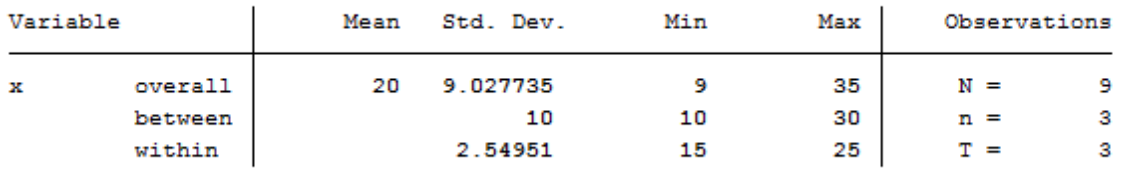

# **المحاضرة الخامسة: الهيكل الرياضي لنماذج بانل**

**.2 الهيكل الرياضي لنماذج بانل:**

لفهم الطبيعة الرياضية هلذا النوع من النماذج ميكننا أخذ املثال التايل الذي يتعلق بدراسة التكاليف يف ست شركات طيران خلال الفترة (1970-1984)<sup>(1</sup>)، فنموذج بانيل في هذه الحالة يحتوي على 90 مشاهدة، إن الصيغة الرياضية املقرتحة هلذا النموذج هي:

$$
C_{it} = \beta_{1i} + \beta_{2i}Q_{it} + \beta_{3i}PF_{it} + \beta_{4i}LF_{it} + \varepsilon_{it} \dots \dots \dots (1)
$$
  
\n $i = 1, 2, ..., 6; t = 1, 2, ..., 15$   
\n...

.: التكاليف الكلية للشركة $\mathrm{i}$ خلال اللحظة الزمنية

: المخرجات التي يتم قياساها بالمداخيل المتحصل عليها من طرف الركاب للشركة $\mathrm{i}$ خلال اللحظة الزمنيةt. : أسعار الوقود الخاصة بالشركة $\mathrm{i}$ خلال اللحظة الزمنيةt.

الحمولة للشركة $\rm i$ خلال اللحظة الزمنيةt، والذي يُقَاس بمتوسط قدرة استخدام الأسطول.  $LF_{it}$ إذا كان النموذج (1) خيضع للفرضيات الكالسيكية حول األخطاء العشوائية ونقصد بذلك على وجه

، الخصوص مسألة التجانس، الاستقلالية الزمنية، الاستقلالية بين فرد وفرد آخر $\big(\mathit{cov}(\varepsilon_{it},\varepsilon_{jt}=0,\; i\neq j) \big)$ ميكننا تطبيق طريقة املربعات الصغرى العادية.

أما إذا كانت  $\sigma^2_{i} \neq 0; i \neq j$   $\sigma v\big(\varepsilon_{it},\varepsilon_{jt}\big)=\sigma^2_{ij}\neq 0; i \neq j$  أما إذا كانت أ $i$ أفضل مقدر خطي غير متحيز، في هذه الحالة نقوم بتطبيق طريقة ,Seemingly Unrelated Regressions  $^{(2)}$ SUR)

)3( إن نظرة الباحث للنموذج رقم (1) ختتلف حسب أربع حاالت : احلالة األوىل: إذا كان هنالك جتانس تام بني شركات الطريان، أي أن احلد الثابت هو نفسه بالنسبة جلميع ( ، كما أن معامالت املتغريات التفسريية هي نفسها، يف هذه احلالة يكون النموذج 1 = األفراد 1)

<sup>(2)</sup> لمزيد من التفصيل، يمكنك الرجوع إلى:

Régis Bourbonnais, Op.cit., PP347-348. (3) Ibid, PP 348-349.

<sup>(1)</sup>Damodar N. Gujarati and Dawn C. Porter (2009), **Basic Econometrics**, New York: MC-Graw-Hill, Fifth edition , PP 593-595.

مكتوب وفق معادلة واحدة، واليت نقوم بتقديرها باستخدام طريقة املربعات الصغرى العادية أو طريقة املربعات الصغرى املعممة؛

- احلالة الثانية: يف حالة عدم وجود جتانس تام بني شركات الطريان، أي أن قيم املعلمات ختتلف حسب كل شركة، ال ميكننا أن نستخدم مناذج Panel، بل نقوم بتقدير كل معادلة على حدة؛
- احلالة الثالثة: عدم جتانس معامالت املتغريات التفسريية أي ختتلف حسب شركات الطريان، وجتانس احلدود الثابتة أي تساويها بالرغم من االختالف بني الشركات، يف هذه احلالة نقوم بتقدير كل معادلة احندار على حدة، ويتم هنا رفض هيكل بانيل، مثل احلالة السابقة؛
- احلالة الرابعة: عدم جتانس احلدود الثابتة وجتانس معامالت املتغريات التفسريية، يطلق على هذا النوع من النماذج نموذج تأثيرات الأفراد.

ملعرفة أي حالة ميكننا استخدامها يف دراستنا التطبيقية نلجأ إىل اختبار (1986) Hsiao، وهو ما سنتناوله يف النقطة املوالية.

**.3 اختبار التجانس للباحث Hsiao :**

لنفترض أنه لدينا النموذج اخطي التالي:  
\n
$$
y_{it} = \beta_{0i} + \beta_{i}' x_{it} + \varepsilon_{it} \dots \dots (2)
$$
\n
$$
i = 1, 2, ..., N; t = 1, 2, ..., T
$$
\n1.2, ..., T

\n2.3

\n3.4

\n4.4

\n4.5

\n5.6

\n5.7

\n6.8

\n6.8

\n7.9

\n7.1

\n8.9

\n9.1

\n1.1

\n1.2

\n1.3

\n1.4

\n2.4

\n3.5

\n4.5

\n4.6

\n5.6

\n6.7

\n7.7

\n7.8

\n8.8

\n9.9

\n1.1

\n1.2

\n1.3

\n1.4

\n2.4

\n3.5

\n4.6

\n4.7

\n5.8

\n5.9

\n6.9

\n6.1

\n7.1

\n7.2

\n8.1

\n9.3

\n1.4

\n1.4

\n1.4

\n1.4

\n2.4

\n3.4

\n4.4

\n4.4

\n5.4

\n6.4

\n6.4

\n7.4

\n8.4

\n9.4

\n1.4

\n1.4

\n1.4

\n1.4

\n1.4

\n2.4

\n3.4

\n4.4

\n4.4

\n5.4

\n6.4

\n7.4

\n8.4

\n9.4

\n1.4

\n1.4

\n

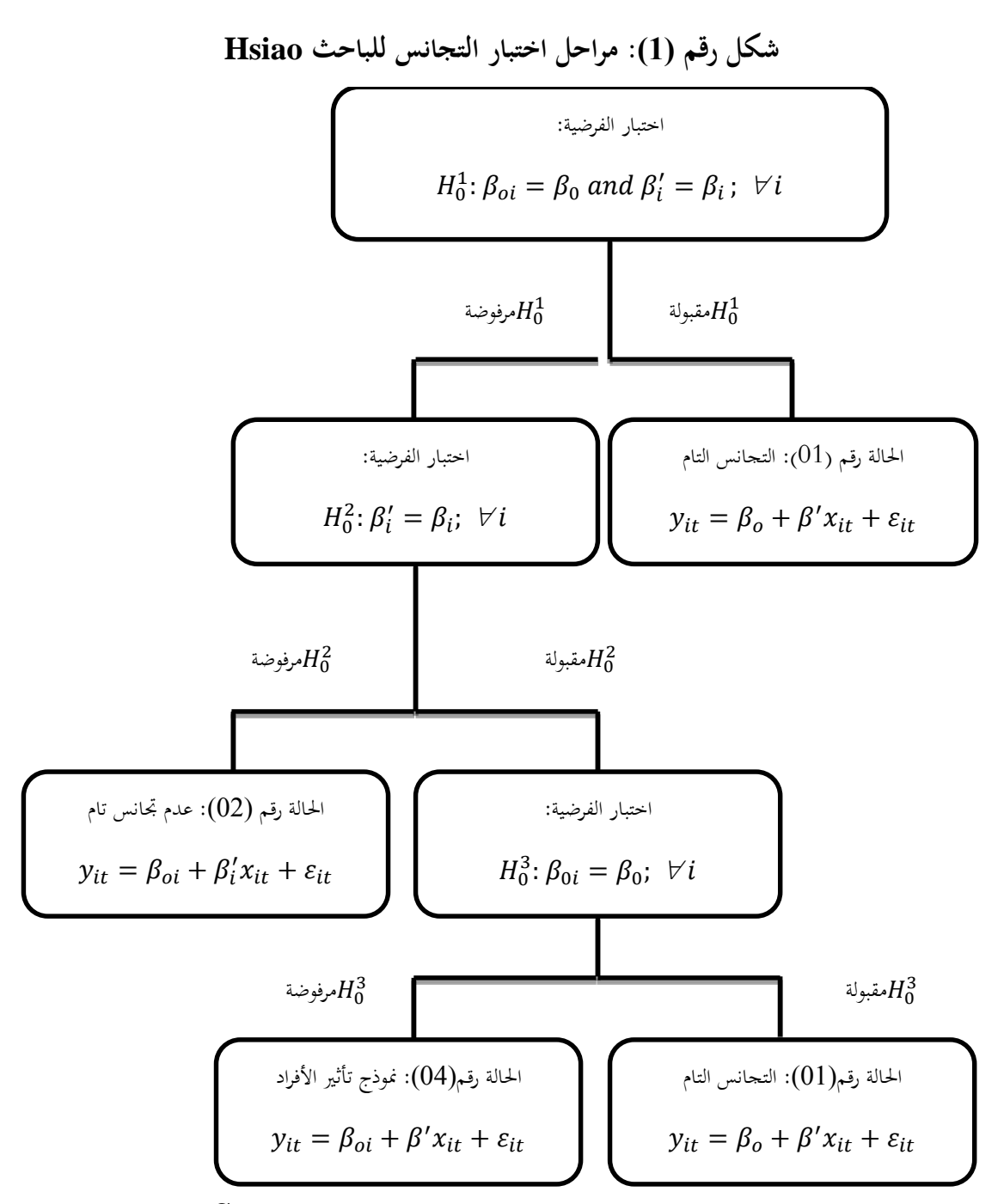

**Source : Régis Bourbonnais, Op.cit., P349.**

يتم اختبار الفرضيات: 
$$
H_0^3 \, \cdot \, H_0^2 \, \cdot \, H_0^1 \, \cdot \, H_0^1
$$
 من خلال تقدير النماخج المقيدة والحرق مُ إجراء اختبار فيشر  
لاتخاز القرار المناسب<sup>(4)</sup>

1

(4) ملزيد من التفصيل، أنظر: - Christophe HURLIN, L'Econométrie des Données de Panel : Modèles Linéaires Simples, Ecole Doctorale Edocif, Séminaire Méthodologique, pp53-56,

 $\overline{a}$ 

[http://www.univ-orleans.fr/deg/masters/ESA/CH/CoursPanel\\_Chap1.pdf,](http://www.univ-orleans.fr/deg/masters/ESA/CH/CoursPanel_Chap1.pdf) (Page consulté le : 22/04/2015).

<sup>-</sup> Régis Bourbonnais, Op.cit, PP 350-351.

# **المحاضرة السادسة: األشكال الشهيرة لنماذج بانل وطرق تقديرها والمفاضلة بينها**

**.4 األشكال الشهيرة لنماذج Panel وطرق تقديرها:**

عند تقديرنا للنموذج (3-94) ككل دون الأخذ بعين الاعتبار الاختلاف بين شركات الطيران نكون في حالة موذج الانحدار التجميعي(Pooled Regression Model, PM) ، أما إذا كان الحد الثابت  $\beta_{1i}$  يختلف من جمموعة إىل جمموعة أخرى أو من شركة طريان إىل شركة أخرى نكون يف هذه احلالة نتعامل مع منوذج التأثريات الثابتــــــــــــــــــــة (FEM ,Model Effects Fixed(، أما إذا اختلت إحدى الفرضيات الكالسيكية اليت يقوم عليها نموذج التأثيرات الثابتة؛ فإننا نواجه نموذجا آخر يدعى بنموذج التأثيرات العشوائية Random Effects) (REM , Model، هذا وجتدر اإلشارة إىل أنه يف حالة غياب بعض املشاهدات حول بعض املتغريات املدروسة خالل بعض الفرتات الزمنية نكون يف حالة مناذج بانيل غري املتوازنة (Data Panel Unbalanced(، أما إذا توفرت مجيع املشاهدات فيطلق على هذا النوع تسمية مناذج بانيل املتوازنة (Data Panel Balanced(، سنتطرق إىل هذه النماذج بشيء من اإلجياز.

**نموذج االنحدار التجميعي:**

)1( إن منوذج االحندار التجميعي يأخذ الصيغة التالية :

$$
y_{it} = \beta_0 + \beta' x_{it} + \varepsilon_{it} \dots \dots \dots (1)
$$
  
 $i = 1, 2, ..., N; t = 1, 2, ..., T$ 

مع توفر الفرضيات التالية:

 $\{$  $E(\varepsilon_{it} / x_{i1}, x_{i2}, \cdots, x_{iT}) = 0$  $Var(\varepsilon_{it}/x_{i1}, x_{i2}, \cdots, x_{iT}) = \sigma_{\varepsilon}^2$  $Cov(\varepsilon_{it}, \varepsilon_{js}/x_{i1}, \cdots, x_{iT}) = 0, if: i \neq j; t \neq s$ يتم يف هذه احلالة تطبيق طريقة املربعات الصغرى العادية على النموذج (1) ، إال أن هذه احلالة نادرة الوقوع، فالحد الثابت في طبيعته يختلف بين الأفراد أو من مجموعة لأخرى، وقد يكون في بعض الحالات متغيراً عشوائياً، لذلك فطريقة املربعات الصغرى العادية تفقد خواصها الشهرية.

(1) ملزيد من التفصيل، ميكنك الرجوع إىل:

William H. Greene (2012), **Econometric Analysis***,* England: Pearson Education Limited, Seventh Edition, PP389-399.

 **نموذج التأثيرات الثابتة:** يأخذ هذا النموذج الصيغة الرياضية التالية:  $y_{it} = \beta_{0i} + \beta' x_{it} + \varepsilon_{it} \dots \dots \dots (2)$  $i = 1, \dots, N; t = 1, \dots, T; \beta' = (\beta_1 \quad \beta_2 \quad \dots \quad \beta_k)$ إن طريقة تقدير النموذج (2) تعتمد على هيكل الأخطاء العشوائية، فإذا كانت الأخطاء العشوائية متماثلة ومتحانسة، وغير مرتبطة فيما بينها خلال البعد الزمني والفردي، الذي يُعَبَّرُ عنه إحصائيا كما يلي:<br>-َ

$$
\begin{cases}\n\text{cov}(\varepsilon_{it}, \varepsilon_{it'}) = 0, t \neq t' \\
\text{cov}(\varepsilon_{it}, \varepsilon_{jt}) = 0, i \neq j \quad \cdots \cdots (3)\n\end{cases}
$$

في ظل هذه الفرضيات، ولغرض تقدير معلمات النموذج، والسماح للمعلمة:  $\beta_{0i}$ بالتغير بين محموعات الأفراد نستخدم متغريات ومهية لكي نتجنب مشكلة التعدد اخلطي التام، كما نستعمل طريقة املربعات الصغرى للمتغريات N ببناء نقوم الطريقة هذه ولتطبيق،)Least Squares Dummy Variable Model, LSDV) الومهية متغيرة ثنائية (وهمية) وفق الشكل الرياضي التالي<sup>(2)</sup>:

من الفردأحل 
$$
\begin{cases} D_i = 0, i \\ D_i \neq 0, \end{cases}
$$

يصبح النموذج (2) كما يلي:  $y_{it} = \beta_0 + \beta_{01}D_1 + \beta_{01}D_1 + \cdots + \beta_{0N}D_N + \beta' x_{it} + \varepsilon_{it} \ldots \ldots (4)$ من الناحية العملية نقوم بتقدير النموذج أعلاه بدون حد ثابت $\beta_0$  لتفادي مشكلة التعدد الخطي التام، ليصبح النموذج كما يلي:  $y_{it} = \beta_1 D_1 + \beta_2 D_2 + \dots + \beta_N D_N + \beta' x_{it} + \varepsilon_{it} \dots \dots (5)$ نقوم بتقدير معامل النموذج(5) بواسطة طريقة املربعات الصغرى العادية أو طريقة املربعات الصغرى املعممة، إذا كانت الأخطاء غبر متجانسة أو مرتبطة فيما بينها.

بعد ذلك نقوم بحساب المعاملات: β<sub>0i</sub> للنموذج الأصلي رقم (4)وفق العلاقة التالية:  

$$
\beta_{0i} = \beta_0 + \beta_i
$$
........(6)  
مع العلم أن: اخد النابت يتم اخصول عليه عن طرية حساب متوسطات المعاملات  $\beta_i$  المقدرق.

<sup>(2)</sup> Régis Bourbonnais, Op-cit, P356.

يتم احلصول على نفس النتائج عند استخدام مقدرات داخل األفراد Within اليت تقوم على كتابة املتغريات التفسيرية والتابعة في الشكل الممركز بالنسبة لمتوسطاتها، ثم نقوم بتطبيق طريقة المربعات الصغرى العادية أو طريقة املربعات الصغرى املعممة للنموذج التايل:

$$
y_{it} - \bar{y}_i = \beta'(x_{it} - \bar{x}_i) + \varepsilon_{it}; i = 1, 2, ..., N; t = 1, 2, ..., T
$$
  
\n
$$
\beta^{(3)}_{\text{old}} \downarrow \downarrow \beta_{0i} \text{ with } \beta^{(4)} \downarrow \beta^{(5)}
$$
  
\n
$$
\beta^{(5)}_{\text{old}} \downarrow \beta^{(6)}_{\text{old}} \downarrow \beta^{(7)}_{\text{old}}
$$
  
\n
$$
\beta^{(6)}_{01} = \bar{y}_1 - \hat{\beta}' \bar{x}_1
$$
  
\n
$$
\beta^{(6)}_{02} = \bar{y}_2 - \hat{\beta}' \bar{x}_1
$$
  
\n
$$
\beta^{(6)}_{0N} = \bar{y}_N - \hat{\beta}' \bar{x}_N
$$

**نموذج التأثيرات العشوائية :** 

في نموذج التأثيرات الثابتة يكون:  $N(0;\ \sigma^2)$  �� ، ولكي تكون معلمات النموذج تتمتع بخاصة عدم التحيز ، لا بد أن يكون<sup>(4)</sup> تباين الخطأ ثابتاً لجميع المشاهدات، مع عدم وجود ارتباط ذاتي بين الأخطاء العشوائية خلال الزمن، حيث يصبح لدينا في هذا النوع من النماذج الحد الثابت  $\beta_{01}$  عبارة عن متغير عشوائي وفق العالقة التالية:

$$
\beta_{0i} = \mu + v_i \dots \dots (8)
$$
  

$$
\vdots \quad \text{(1)} \quad \text{(2)}
$$

$$
y_{it} = \mu + \beta' x_{it} + \varepsilon_{it} + v_i \dots \dots \dots (9)
$$

يطلق على نموذج التأثيرات العشوائية تسمية أخرى "نموذج مركبات الخطأ" Error Components)

.  $\nu_{ij}$  ، ويعود ذلك لاحتواء النموذج على حدين للخطأ العشوائي وهما:  $\varepsilon_{it}$  ) و $\text{Model})$ 

it لنبحث عن املميزات اإلحصائية جملموع i، بعد وضع : و = + …….. (10) { () = ( + ) = 0 + 0 = 0 () = () + ( ) = <sup>2</sup> + <sup>2</sup> ……. (11) إن طريقة املربعات الصغرى العادية ال تعطي مقدرات كفؤة، مما يؤثر يف اختبار املعلمات، ألن:

<sup>(3)</sup> لم نتعرض إلى الطرق بشكل معمق، وبالأخص من الزاويتين الإحصائية والرياضية، لمزيد من البحث والاطلاع، أنظر:

- Jeffrey M. Wooldridge (2001), **Econometric Analysis of cross section and panel data**, England: Massachusetts Institute of Technology press Cambridge, PP247-332.

Hsiao, Op-cit, PP31-77.

1

(4) زكر ياء حيي اجلمال )2102( ، اختيار النموذج يف مناذج البيانات الطولية الثابتة والعشوائية**، المجلة العراقية للعلوم اإلحصائية**، اجمللد 21 ، العدد 12 ، جامعة املوصل، العراق، ص ص-272 .272

 $cov(w_{it}, w_{is}) = \sigma_v^2 \neq 0; t \neq s$ للتخلص من هذا اإلشكال يتم استخدام طريقة املربعات الصغرى املعممة Least Generalized( (Squares, GLS الذي يمثل المتوسط المرجح لمقدرات ما بين الأفراد (Between) وداخل الأفراد (Within). إن مقدر ما بين الأفراد نرمز له بالرمز:  $\hat{\beta}_{B}$  الذي يمثل مقدر المربعات الصغرى العادية والمطبق على متوسطات املتغريات التابعة واملتغريات املفسرة:

 $\bar{y}_i = \mu + \beta' \bar{x}_i + \bar{w}_i \dots \dots \dots (12)$ يعطى مقدر املربعات الصغرى املعممة كما يلي:  $\hat{\beta}_{GLS} = \Delta \hat{\beta}_{Bet} - (1 - \Delta) \hat{\beta}_{LSDV}$  ....... (13) .  $\hat{\beta}_{Be}$  حيث أن:  $\Delta$  عبارة عن مصفوفة الأوزان، التي تمثل مقلوب مصفوفة التباين والتباين المشترك لـ

تتم المفاضلة بين نموذج الآثار العشوائية والنموذج التجميعي باستخدام اختبار (1980) Breusch and Pagan ويكون ذلك من خلال اختبار مضاعف لاقرنج Lagrange multiplier test ،كما يتم المفاضلة بين نموذج الآثار الثابتة ومنوذج اآلثار العشوائية عن طريق اختبار هومسان.

# **المحاضرة السابعة: اختبارات االستقرارية في بيانات بانل**

مت استخدام اختبارات جذر الوحدة يف بيانات السالسل الزمنية خالل سنوات السبعينيات، غري أن تطبيقها على مناذج Panelمل يكن إال خالل سنوات التسعينيات وكان ذلك على يدي (1992) lin and Levin، أن اختبارات جذر الوحدة يمكن تصنيفها إلى اختبارات الجيل الأول التي درست مشكل الاستقرار في ظل الاستقلالية بني األفراد ويكون ذلك يف حاليت التجانس وعدم التجانس، أما اختبارات اجليل الثاين فتكون يف ظل وجود ترابط بين الأفراد، سنحاول أن نتناول بعضا من هذه الاختبارات في النقاط التالية<sup>(1</sup>):

#### **:Levin-Lin-Chu(LLC, 2002) اختبار**

إن النموذج الذي اعتمد عليه الباحثان مستوحى من منوذج Fuller and Dickey)1981 1979,(، مع إضافة البعد الفردي، يأخذ النموذج الصيغة الرياضية التالية<sup>(2</sup>):

 $\Delta y_{i,t} = \rho_i y_{i,t-1} + \sum_{L=1}^{p_i} \phi_{il} \Delta y_{i,t-L} + \alpha_{mi} d_{mt} + \varepsilon_{it} \quad ...... (1);$  $i=1,...N$  ;  $t=1,...T$ إن الفرضيات حمل االختبار هي: <sup>0</sup>H: السلسلة غري مستقرة؛ <sup>1</sup>H: السلسلة مستقرة. **- المرحلة األولى:**  نعمل على تحديد درجات التأخير للأفراد  $p_i$  للنموذج (1) وفقا للمعايير المشهورة (AIC , SC). **- المرحلة الثانية:**  $\hat{e}_{it}$ : نقوم بإجراء انحدار  $\Delta y_{i,t-1}$  على  $\Delta y_{i,t-1}$  للحصول على  $\hat{v}_{i,t-1}$ , نقوم بإجراء انحدار  $\gamma_{i,t-1}$  على  $\Delta y_{i,t-1}$  و  $d_{mt}$  للحصول على  $\hat{v}_{i,t-1}$ . **- المرحلة الثالثة:** نقوم بجعل الأخطاء في الشكل المعياري المتحصل عليه سابقا، كما يلي:  $\tilde{e}_{it} = \frac{\hat{e}_{it}}{\hat{\sigma}}$  $\frac{\hat{e}_{it}}{\hat{\sigma}_{\varepsilon i}}$ ;  $\tilde{v}_{i,t-1} = \frac{\hat{v}_{i,t-1}}{\hat{\sigma}_{\varepsilon i}}$  $\widehat{\sigma}_{\varepsilon i}$ 

<sup>(1)</sup> لمزيد من التفصيل، يمكنك الرجوع إلى:

 $^{(2)}$ Hsiao, Op-cit, PP386-390.

Christophe Hurlin, Valérie Mignon (2005), Une synthèse des tests de racine unitaire sur données de panel, *économie et prévision*, 2005/3-4-5, N<sup>0</sup> 196-170-171, République Française, PP 253-294

حيت أن: 
$$
\widehat{\sigma}_{\varepsilon}
$$
يثل الأخراف المعياري الأخطاء اخصل علىها من النموذج (1).  
– الم**رحلة الرابعة**:  
نقوم باستخدام طريقة المربعات العخرى العادية على تقدير النموذج التالي:

$$
\tilde{e}_{it} = \rho \tilde{v}_{i,t-1} + \tilde{\varepsilon}_{it} \dots \dots (2)
$$

تكـــون فرضيـــة العدم 0 = 0 ، لاختبــار فرضيـــة العدم تم تعديل إحصائية t-student واقتراح جدول أخر من طرف الباحثين levin et alسنة 2002 <sup>(3)</sup> .

إن الشرط الضروري لتطبيق اختبارLLC هو أن تكون:0 $\sqrt{NT}/\text{T}$ ، أما الشرط الكافي فهو أن تكون:0  $\frac{NT}{T}\to 0$ ، وفقا للباحثين فإن الاختبار يكون صالحا إذا كانت قيمة N تتراوح ما بين 10 و 250 ، وعدد مشاهدات  $\rm T$  ما بين 5 و 250 ، أما إذاكانت  $\rm T$ صغيرة فإن الاختبار يكون ضعيفا.

إن أهم انتقاد وجه لهذا الاختبار هو أن فرضية العدم تنصّ على عدم وجود جذر الوحدة لكل المقاطع العرضية، لكن من الناحية العملية توجد حاالت وسطية، ونقصد بذلك أن بعض املقاطع العرضية حتتوي على جذر الوحدة، وأخرى ال.

#### **:Im, pesaran and shin test(2003) اختبار**

اِن اختبار IPS جاءِ ليكمل اختبار LLC، لأنه يسمح للمعاملات أن تكون فير متحانست، فهو ليس مقيد، حيث أن فرضية العداد تنصٰ على أن جيع الأفراد لديهم جذر وحدة:  
\n
$$
H_0: \rho_i = 0; \quad \forall i
$$
\nالفرضية البديلة تصاغ كما للي: ليس كل الأفراد لديهم جذر الوحدة:  
\n
$$
H_1: \begin{cases} \rho_i < 0; for i = 1, \cdots, N_1 \\ \rho_i = 0; for i = N_1 + 1, \cdots, N \end{cases}
$$
\nكما أن 1-5tudent تلال خسائية t-5tudent t قل بحساعات اختبارات جذر الوحدة الفردية من أ�ر اختبار فرضية المدم 0 = 4, 4 بعد ذلك نقوم

$$
\bar{t} = \frac{1}{N} \sum_{i=1}^{N} t_{\rho i}
$$

<sup>&</sup>lt;sup>(3)</sup>Andrew levin, CheinFulin and Chia shangjameschu (2002), Unit root tests in panel data: asymptotic and finite sample properties; **Journal of econometrics**, Vol 108, no 24, North Holland P 14.

هذه الإحصائية تتبع التوزيع الطبيعي المعياري  $N(0;1) \to Z \to \mathbb{Z}$  ، كما أثبتت محاكاة Monto carlo أن اختبارIMP أفضل من LLC يف العينات الصغرية.

## **:Breitung(2000) اختبار**

إن املرحلة األوىل من هذا االختبار هي نفسها اليت اجتزناها عند تطبيق اختبار LLC، غري أهنا ال تدمج املركبات احملددة.

−1, للحصول على البواقي ̂ ، أيضا جنري احندار −1, على على ∆ , نقوم بإجراء احندار ∆ −1,∆ لنحصل على −1,̂ ، بعد ذلك نقوم بتطبيق التحول العمودي إىل األمام Forward . $e_{it}^{\ast}$  على البواقي $\hat{e}_{it}$  للحصول على  $\dot{e}_{it}$ . orthogonalization transformation

أخيرا نقوم إاجhs الاغدار التحميعي التالي:  

$$
e_{it}^* = \rho v_{i,t-1}^* + \varepsilon_{it}^*
$$
 (3)  
يتم اختبار الفرضيات باستخدام التوزيم الطبيعي المياري .

**: Hadri(2000) اختبار**

اعتمد الباحث Hadri يف دراسته على اختبار test Shin -Schmidt-Phillips-Kwiatkowski (KPSS (املستعمل يف أحباث السالسل الزمنية، إضافة إىل مضاعف الغرنج LM، حيث يقوم هذا االختبار على دراسة سلسلة البواقي الناتجة من انحدار  $y_{it}$  على الحد الثابت أو الحد الثابت مضافا إليه مركبة الاتجاه العام، كما أن الفرضيات المراد اختبارها هي<sup>(4)</sup>:

فرضية العلام: غوذج بانيا مستقر.  
|ن فرضية البديلة: غوذج بانيل فير مستقر.  
Hadri 123  
3: 112  

$$
y_{it} = r_{it} + \varepsilon_{it}
$$
................. (3-112)  

$$
y_{it} = r_{it} + \beta_{i}t + \varepsilon_{it}
$$
................. (3-113);  

$$
\cdot \mu_{it} \rightarrow \text{IIN}(0; \sigma_{\mu}^{2})
$$
 ,  $\varepsilon_{it} \rightarrow \text{IIN}(0; \sigma_{\varepsilon}^{2})$  ∴ 
$$
\int_{0}^{\infty} r_{it} = r_{i,t-1} + \mu_{it}
$$

<sup>(4)</sup> Robert Kunst (2011), **Summary based on Chapter 12 of Baltagi: Panel Unit Root Tests**, PhD-Course: Panel Data, University of Vienna, Department of Economics, pp01-09.

$$
y_{it} = r_{i0} + \beta_i t + \sum_{s=1}^{t} \mu_{is} + \varepsilon_{it}
$$

$$
y_{it} = r_{i0} + \beta_i t + v_{it} \dots \dots (4)
$$

$$
\sigma_{\mu}^2 = 0 : \text{Var}(t) \text{Var}(t) = \sum_{s=1}^{t} \mu_{is} + \varepsilon_{it} \dots \text{Var}(t) = \sum_{s=1}^{t} \mu_{is} + \varepsilon_{it} \dots
$$

$$
LM_1 = \frac{1}{N} \left( \frac{\left( \sum_{i=1}^{N} \frac{1}{T^2} \sum_{t=1}^{T} S_{it}^2 \right)}{\sigma_{\varepsilon}^2} \right) \dots \dots (5)
$$

مع العلم أن: 
$$
S_{it} = \sum_{s=1}^{t} \hat{\varepsilon}_{it}
$$
 نثل اخموع اجزئي للبواقي المستخرجة من النموذج (4) ، كما أن  
مُ $\hat{\sigma}_{\varepsilon}^{2} = \frac{1}{NT} \sum_{i=1}^{N} \sum_{t=1}^{T} \hat{\varepsilon}_{it}^{2}$ .

تم تعديل إحصائية  $LM_1$ من طرف $\rm Hadri \ (2000)$  عند الأخذ بعين الاعتبار مسألة عدم التجانس بين املقاطع العرضية، مع تقريب هذه اإلحصائية إىل التوزيع الطبيعي.

<sup>(5)</sup>Badi H. Baltagi, Op-cit, PP 246-247.

#### **المحاضرة الثامنة: اختبارات التكامل المشترك في بيانات بانل**

**.1 نماذج بانيل المتكاملة:**

أصبح مصطلح "التكامل المتزامن أو المشترك" شائعا في الدراسات القياسية، ويُقْصَدُ به تحديد العلاقات Ä  $\overline{\phantom{a}}$ التوازنية بين المتغيرات المدروسة خلال المدى الطويل، فقد يكون الانحدار المتحصل عليها "زائفا" كما أن قيم -t statistic تكون مُضَّلِلَةً للغاية، وذلك ما اتجه إليه الباحث Kao سنة 1999 ، من أشهر الاختبارات المتعلقة ً بوجود التكامل المشترك أولا في ظل نماذج بانيل، نجد ما يلي<sup>(1</sup>):

:**Kao اختبار**

لنعتبر النموذج التالي:

$$
y_{it} = x_{it}'\beta + z_{it}'\gamma + e_{it} \dots (1)
$$

اعتمد الباحث Kao على اختباري DF و ADF يف دراسته لوجود التكامل املشرتك من عدمه، حيث :  $\hat{e}_{it}$  نعتمد على البواقي المقدرة

$$
\hat{e}_{it} = \rho \hat{e}_{i,t-1} + v_{it} \dots (2)
$$
\n
$$
\hat{y}_{it} = y_{it} - \bar{y}_{i} \cdot \hat{e}_{it} = \tilde{y}_{it} - \tilde{x}'_{it} \hat{\beta} :
$$
\n
$$
\vdots
$$
\n
$$
(\rho = 1) \text{ s.t. } \tilde{H}_{0} \text{ s.t. } H_{0} \text{ s.t. } \tilde{H}_{0} \text{ s.t. } \tilde{H}_{0}
$$

$$
\hat{\rho} = \frac{\sum_{i=1}^{N} \sum_{t=2}^{T} \hat{e}_{it} \hat{e}_{i,t-1}}{\sum_{i=1}^{N} \sum_{t=2}^{T} \hat{e}_{it}^{2}}
$$
\n
$$
t_{\rho} = \frac{(\hat{\rho} - 1)\sqrt{\sum_{i=1}^{N} \sum_{t=1}^{T} \hat{e}_{i,t-1}^{2}}}{s_{e}} \dots \dots (3-118)
$$
\n
$$
s_{\rho} = \frac{1}{NT} \sum_{i=1}^{N} \sum_{t=2}^{T} (\hat{e}_{it} - \hat{\rho} \hat{e}_{t-1})^{2} : \text{if } \text{Kao } \hat{e} \text{ is a constant.}
$$
\n
$$
= \text{DF } \text{Exp } \hat{e}
$$

$$
DF_{\rho} = \frac{\sqrt{N}T(\hat{\rho} - 1) + 3\sqrt{N}}{\sqrt{10.2}}.\dots\dots\dots\dots\dots\dots\dots(3)
$$
  

$$
DF_{t} = \sqrt{1,25}t_{p} + \sqrt{1,875N}.\dots\dots\dots\dots(4)
$$

**.** 

(1) ملزيد من التفصيل، ميكنك الرجوع إىل:

- Mauro Costantini (2010), **Panel unit root and cointegration methods**, University of Vienna of economics, [http://homepage.univie.ac.at/mauro.costantini/master\\_class\\_2010.pdf,](http://homepage.univie.ac.at/mauro.costantini/master_class_2010.pdf) Badi H. Baltagi, Op-cit, PP 252-256.

$$
DF_{\rho}^{*} = \frac{\sqrt{N}T(\hat{\rho}-1)+\frac{3\sqrt{N}\hat{\sigma}_{\hat{\nu}}^{2}}{\sqrt{3+\frac{3\hat{\sigma}_{\hat{\nu}}^{2}}{\hat{\sigma}_{\hat{\sigma}^{2}}}+\sqrt{3+\frac{3\hat{\sigma}_{\hat{\nu}}^{2}}{\hat{\sigma}_{\hat{\sigma}^{2}}}+\sqrt{3+\frac{3\hat{\sigma}_{\hat{\nu}}^{2}}{\hat{\sigma}_{\hat{\sigma}^{2}}}+\sqrt{3+\frac{3\hat{\sigma}_{\hat{\nu}}^{2}}{\hat{\sigma}_{\hat{\sigma}^{2}}}+\sqrt{3+\frac{3\hat{\sigma}_{\hat{\nu}}^{2}}{\hat{\sigma}_{\hat{\sigma}^{2}}}+\sqrt{3+\frac{3\hat{\sigma}_{\hat{\nu}}^{2}}{\hat{\sigma}_{\hat{\sigma}^{2}}}+\sqrt{3+\frac{3\hat{\sigma}_{\hat{\nu}}^{2}}{\hat{\sigma}_{\hat{\nu}^{2}}}}}}}}.
$$
\n
$$
\hat{\sigma}_{ov}^{2} = \hat{\Omega}_{yy} - \hat{\Omega}_{yx}\hat{\Omega}_{xx}^{-1} \cdot \hat{\sigma}_{y}^{2} = \hat{\Sigma}_{yy} - \hat{\Sigma}_{yx}\hat{\Sigma}_{xx}^{-1} \cdot \hat{\omega}^{\perp}
$$
\n
$$
e_{it} = \rho e_{i,t-1} + \sum_{j=1}^{p} v_{j} \Delta e_{i,t-j} + v_{itp} \dots \dots (7)
$$
\n
$$
\vdots \qquad \qquad \downarrow \downarrow \downarrow
$$
\n
$$
ADF = \frac{t_{ADF} + \frac{\sqrt{6N\hat{\sigma}_{\nu}}}{2\hat{\sigma}_{\hat{\nu}}^{2}} \cdot \dots \cdot (8)
$$
\n
$$
DF_{\rho}; DF_{t}; DF_{t}; ADF \sim \frac{\frac{t_{ADF} + \sqrt{6N\hat{\sigma}_{\nu}}}{2\hat{\sigma}_{\hat{\nu}}^{2}} \cdot \dots \cdot (8)
$$

 $.N(0; 1)$ 

# **: PEDRONI(2000,2004) اختبار**

اقترح Pedroni اختباراً للكشف عن وجود تكامل مشترك، حيث تمثل إحصائية Philiips and Quliaris نقطة بداية هذا االختبار:

$$
\tilde{Z}_{\rho} = \sum_{i=1}^{N} \frac{\sum_{t=1}^{T} (\hat{e}_{i,t-1} \Delta \hat{e}_{it} - \hat{\lambda}_{i})}{\sum_{t=1}^{T} \hat{e}^{2}{}_{i,t-1}} \dots \dots (9)
$$
\n
$$
y_{it} = \alpha_{i} + x_{it}'\beta + e_{it} : \text{where } \hat{e}_{it} \text{ is a function of } \hat{e}_{it} \text{ is a function of }
$$

تقوم إحصائية Pedroni على العلاقة التالية:

$$
Z_{t_{\hat{\rho}NT}} = \frac{\sum_{i=1}^{N} \sum_{t=2}^{T} \hat{L}_{11i}^{-2} (\hat{e}_{i,t-1} \Delta e_{it} - \hat{\lambda}_{i})}{\sqrt{\tilde{\sigma}_{NT}^{2} (\sum_{i=1}^{N} \sum_{t=2}^{T} L_{11i}^{-2} \hat{e}_{i,t-1}^{2})}} \dots \dots (10)
$$

 $\tilde{\sigma}_N\!=\!\frac{1}{N}\!\sum_{i=1}^N\!\frac{\widehat{\sigma}_i^2}{\widehat{L}_{11i}^2}$  حيث أن:  $\hat{L}_{11i}^2$ 2 ، كما أن:  $\widehat{L}_i$  تمثل العناصر المتواجدة ما تحت القطر الرئيسي من $\widetilde{\sigma}_N\! =\! \frac{1}{N} \sum_{i=1}^N$ (Composition Cholesky آبعد تطبيق تحليل Composition Cholesky)  $\widehat{L}_{11i}=\frac{\sigma_{\tilde{\mu}}-\sigma_{\tilde{\mu}\varepsilon}}{\widehat{\sigma}^2}$ :تعرف هذه العناصر رياضيا كما يلي: $\text{Cholesky}$  $\hat{\sigma}_{\mu}^2 - \hat{\sigma}_{\mu \varepsilon}^2$ وَ ج $\widehat{L}_{22i}=\widehat{\sigma}_{\varepsilon}$  (التباين الشرطي في  $\widehat{L}_{11i}=\frac{\sigma_{\tilde{\mu}}-c}{\widehat{\sigma}_{\varepsilon}^2}$ المدى الطويل).

إن الإحصائية المتواجدة في المعادلة رقم (10)تتقارب إلى التوزيع الطبيعي، وذلك بعد إجراء التحويل التالي:  $Z_{t_{\hat{c}NT}} + 1.76\sqrt{N} \sim N(0; 0.93)$ هذه بعض االختبارات اخلاصة بالكشف عن وجود تكامل مشرتك يف حتليل بانيل، أما عن أشهر طرق التقدير المستخدمة في هذا النوع من النماذج نجد<sup>(2)</sup> : طريقة المربعة الصغرى العادية المعدلة بشكل كامل Fully) سنة Chiang and Kaoالباحثني طرف من املقرتحة Modified Ordinary Least Square, FMOLS) ،0222 إضافة هلذه الطريقة توجد طريقة املربعات الصغرى العادية الديناميكية Least Ordinary Dynamic( .Square, DOLS)

 $\overline{a}$ 

<sup>-</sup> Badi H. Baltagi, Op-cit, PP 257-263.

#### **المحاضرة التاسعة: نماذج VAR-PANEL**

**نماذج بانيل وأشعة االنحدار الذاتي (PVAR; Models Autoregressive Vector Panel(:**

إن نماذج P-VAR لها نفس الهيكل نماذج VAR، حيث يتم التعامل مع جميع المتغيرات بأنها داخلية ومترابطة فيما بينها، لكن يضاف إلى هذا بعد الأفراد الذي قد يكون ممثلا للدول، أو القطاعات الاقتصادية، أو األسواق العاملية...اخل.يتم استخدام مناذج VAR-P عند حتليل انتقال الصدمات املالية يف األسواق العاملية، أو عند دراسة مسألة االحتاد النقدي بني جمموعة من الدول، حيث تكون درجة االستجابة ختتلف حسب اختالف البلدان إذا كان احلد الثابت بتغري، أو عند دراسة درجة فعالية السياسة املالية حسب املناخ االقتصادي للدول وتصنيفاهتا العاملية.

تأخذ هذه النماذج الصيغة العامة الرياضية التالية:

$$
\Phi(L)w_{it} = w_{it} - \Phi_1 w_{i,t-1} - \dots - \Phi_p w_{i,t-p} = \alpha_i^* + \delta^* t + \varepsilon_{it} \dots \dots (1)
$$
  
i=1, ..., N; t=1, ..., T

حيث أن:  $w_{it}$  شعاع المتغيرات الداخلية التي يحتويها النظام  $\alpha^*_i$  ،  $(n\times 1)$  ، حيث أن: بهام الخدود الثابتة والذي يتغير حسب الأفراد $(m\times 1)$ ،  $\delta^*$  شعاع يتكون من ثوابت  $(m\times 1)$  ،  $\varepsilon_{it}$ شعاع المتغيرات العشوائية يخضع للفرضيات الكالسيكية.

)1( النموذج رقم (1) يأخذ أربع أشكال : منوذج VAR-P مستقر مع وجود تأثري لألفراد؛ منوذج VAR-P مستقر مع وجود مركبة االجتاه العام وتأثري لألفراد؛ منوذج VAR-P غري مستقر غري متكامل مع تأثري لألفراد؛ منوذج VAR-P متكامل مع وجود تأثري لألفراد.

<sup>(1)</sup> لمزيد من التفصيل، يمكنك الرجوع إلى:

Hsiao, Op-cit, PP370-375.

إن أشهر الطرق املستخدمة يف تقدير هذا النوع من النماذج الطريقة العامة للعزوم -Generalized The( (Method of Moments ; GMM)، طريقة أعظم احتمال، طريقة الحد الأدنى للمسافات -Minimum) Distance Estimator)

#### **المحاضرة العاشرة**

عرفت نماذج بانل تطورات عديدة في هيكلها وبنيتها خاصة مع تطور تقنيات القياس الاقتصادي الحديث، حيث تعد النماذج الديناميكية أداة مهمة في تمثيل التوقعات وظواهر التعديل، فنماذج الانحدار الذاتي للفجوات الزمنية الموزعة المقترحة من طرف<sup>1</sup> (Pesaran et al (2000 جاءت لتسد الفحوة التي تعاني منها النماذج المقترحة من طرف (1987) Engle and Granger و Johansen (1991 ، إذ تفترض هذه النماذج أن تكون المتغيرات المدروسة لها نفس رتبة التكامل المشترك (تساوى إلى الواحد) لدراسة إمكانية وجود علاقة توازنية في المدى الطويل، كما أن السلاسل المستقرة عند المستوى (أي التي لها رتبة تكامل مساوية للصفر ) لا يمكن إدراجها ضمن المقاربات السابقة .

إن الجديد في هذا النوع من النماذج أنها تتيح للباحث استخدام مزيج من السلاسل المتكاملة سواء كانت من الرتبة 0 أو الرتبة 1، كما تتيح للباحث تحديد العلاقة في المدى القصير والمدى الطويل. فإذا أخذنا نموذج (q,p(ARDL-Panel جنيه دلهب بفق تقشل تقردذاضي تقهذايل:

 $Y_{it} = \sum_{j=1}^{p} \lambda_{ij} Y_{i,t-j} + \sum_{j=0}^{q} \delta_{ij} X_{i,t-j} + \mu_i + \varepsilon_{it}$  ...(01)

حيث أن:  $i=1,\, ...\, .$  جيث أن:  $i=1,\, ...\, . . .\,$  و التي تمثل عدد الأفراد 9،  $r=1,\, ...\, .$  حيث أثيرات المقطع العرضي (Cross-section effects). p يمثل درجة تأخير المتغير التابع، q يمثل درجة تأخير المتغير المستقل.

كما أشرنا سابقا فإن نموذج (Panel-ARDL(p,q يسمح بتحديد العلاقة في المدى القصير والطويل  $^2$ لتصبح العلاقة  $01$ كما يلي $^2$ :

$$
\Delta Y_{it} = \phi_i (Y_{i,t-1} - \theta_i X_{it}) + \sum_{j=1}^p \lambda_{ij}^* \Delta Y_{i,t-j} + \sum_{j=0}^q \hat{\delta_{ij}}^* \Delta X_{i,t-j} + \mu_i + \varepsilon_{it} \dots (02)
$$
  
z\_i \n\dots \n\dots \n\dots \n\[\n\phi\_i : \text{if } \phi\_i \text{ is a constant, and } \phi\_i \text{ is a constant, and } \phi\_i \text{ is a

 $\overline{a}$ 

<sup>1</sup> Pesaran, M., Shin, Y. and Smith, R.(2001). **"Bounds Testing Approaches to the Analysis of Level Relationships".** Journal of Applied Econometrics, Vol.16, pp. 289-326.

 $2$  Edward F. Blackburne and Mark W. Frank (2007), Estimation of nonstationary heterogeneous panels**"**, The Stata Journal, Vol 7, No 02, pp-197-208.

$$
\lambda_{ij}^* = -\sum_{m=j+1}^p \lambda_{im} \ (j = 1, \dots, p-1) \cdot \theta_i = \frac{\sum_{j=0}^q \delta_{ij}}{1 - \sum k \lambda_{ik}} \cdot \phi_i = -(1 - \sum_{j=1}^p \lambda_{ij}) \; : \text{if } \delta_{ij}^* = -\sum_{m=j+1}^q \delta_{ij} \, ; \, (j = 1, \dots, q-1)
$$

يتم تقدير النموذج (02) بثلاث طرق:

- طريقة مقدر وسط الجحموعة (Mean Group Estimator, MG) والتي قدمها كل من Pesaran and Smith سنة 1995 <sup>3</sup>، حيث يتم تقدير N من الانحدارات المنفصلة ليحسب متوسط المعاملات المتحصل عليها، يعطى معامل تصحيح الخطأ المقدر وفق هذه الطريقة كما يلي:

$$
\widehat{\emptyset} = \frac{1}{N} \sum_{i=1}^{N} \widehat{\phi}_i \dots (03)
$$

- طريقة مقدر وسط الجحموعة المدمجة (Pooled mean group estimator, PMG) ، والمقدمة من ،حك 5999 سي Hashem PESARAN, Yongcheol SHIN, and Ron P. SMITH طرف جاءت هذه الطريقة كبديل يجمع بين تقدير الانحدارات بشكل منفصل لكل مجموعة مما يتيح اختلاف المعلمات وتباين الأخطاء باختلاف المجموعات (الأفراد)، كما تقوم هذه الطريقة على الاستعانة بمقدرات الآثار الثابتة (Fixed effects estimators) التي تفترض أن جميع الميول وتباينات الأخطاء هي نفسها، يضاف إلى هذا أن هذه الطريقة تسمح بتحديد الآثار الديناميكية لكل فرد (ولاية، دولة،...) مع الأخذ بعين الاعتبار عدد مشاهدات السلاسل الزمنية المتاحة<sup>4</sup>؛
- طريقة مقدر الآثار الديناميكية الثابتة (Dynamic Fixed Effects, DEF) تفترض هذه الطريقة أن تكون معاملات المدى الطويل متساوية باختلاف المجموعات.

يتم المفاضلة بين الطرق السابقة باستخدام اختبار هوسمان Hausman test الذي يأخذ الصيغة الرياضية التالية:

$$
H = \widehat{q'}[var(\widehat{q})]^{-1}\widehat{q} \dots \dots (04)
$$

 $3$  M. Hashem Pesaran and Ron Smith (1995) ; Estimating long-run relationships from dynamic heterogeneous panels**"**, journal of econometrics, vol 68, pp 79-113.

<sup>&</sup>lt;sup>4</sup> M. Hashem Pesaran, Yongcheol Shin, and Ron P. Smith (1999) ; Pooled Mean Group Estimation of Dynamic Heterogeneous Panels**"**, Journal of the American Statistical Association, Vol. 94, No. 446, P630.

حيث أن:  $\widehat{q}$  يمثل شعاع الفرق بين مقدرات الطرقتين المراد المفاضلة بينهما (مثلا: MG و PMG)،  $K$  مصفوفة التباين والتباين المشترك، وللإشارة فإن إحصائية Hausman تتبع توزيع  $x^2$  بدرجة حرية  $\ar(\widehat{q})$ (عدد المتغيرات المستقلة).

# **المحاضرة الحادية عشر: مدخل إلى نماذج المتغيرات الكيفية**

يف كل النماذج السابقة اليت تطرقنا إليها سابقا كان املتغري التابع متغري كمي، يف حني كانت املتغريات املفسرة إما كمية أو مزجيا بني املتغريات الكمية والكيفية.

سنحاول في هذا المحور أن نتناول نوعا من النماذج الأخرى أين يكون المتغير التابع " نوعيا"، وعلى الرغم من زيادة استعمال هذه النماذج إال أن املشكل الرئيسي الذي يو اجهنا هو تفسري نتائج التقدير.

#### **-1 النموذج االحتمالي الخطي:**

 $\cdot$  i= $1,2,\ldots .1000$  شخص  $Y_i$  تمثل قرار المستهلك بشراء سلعة أم لا، وبافتراض أننا استحوبنا  $1000$  شخص  $Y_i$ وكان المتغير المفسر هو السعر P $\emph{price}_i$  ، إذن النموذج سيكون كما يلي:

$$
Y_i = \beta_1 + \beta_2 X_i + \varepsilon_i \dots \dots (1)
$$
  
حيف أن: 
$$
Y_i = \begin{cases} 1 \\ 0 \end{cases}
$$
ن. 
$$
Y_i = \begin{cases} 1 \\ 0 \end{cases}
$$
  

$$
E(Y_i) = \beta_1 + \beta_2 X_i
$$
 نون: 
$$
E(\varepsilon_i) = 0
$$

من جهة أخرى فإن احتمال قرار الشراء هو  $P_i = \left( Y_i = \frac{1}{2} \right) = \frac{1}{2}$  ، أما احتمال قـرار عدم الشراء ، وعليه القيمة المتوقعة لـ  $Y_i$  يمكن صياغتها كما يلي:  $P(Y_i=0)=1-P_i$ 

$$
E(Y_i) = 1. P(Y_i = 1) + 0. P(Y_i = 0) = P_i
$$
  
. 
$$
P_i = \beta_1 + \beta_2 X_i : S_i
$$
  

$$
E(Y_i/X_i) = \beta_1 + \beta_2 X_i = P_i : S_i
$$

11 افترضنا أن المستهلك قرر الشراء، يعني أن:  $1$   $1\neq$  ، وبالتعويض في المعادلة (1) نجد أن:

$$
\varepsilon_i = 1 - (\beta_1 + \beta_2 X_i) = P_i
$$

أما إذا قرر املستهلك عدم الشراء فإن:

$$
\varepsilon_i = 0 - (\beta_1 + \beta_2 X_i) = 1 - P_i
$$

وعليه:

$$
Var(\varepsilon_i) = E(\varepsilon_i^2) = P_i(1 - \beta_1 + \beta_2 X_i)^2 + (1 - P_i)(-\beta_1 - \beta_2 X_i)^2
$$

$$
Var(\varepsilon_i) = P_i(1 - P_i)
$$

أي أن تباين الأخطاء العشوائية غير ثابت وهو ما يحدث مشكل عدم تحانس الأخطاء.

يضاف إىل هذا أن تطبيق طريقة املربعات الصغرى العادية سينتج عنه يف أغلب األحيان ضعف معامل التحديد، كما أن السلسلة احلقيقية واملقدرة بعيدتان كل البعد عن بعضهما، مثلما هو موضح يف الشكل املوايل أن توفرت لنا عينة من 0111 مستجوب حول قرار الشراء كمتغري تابعن أما املتغري املستقل فهو السعر.

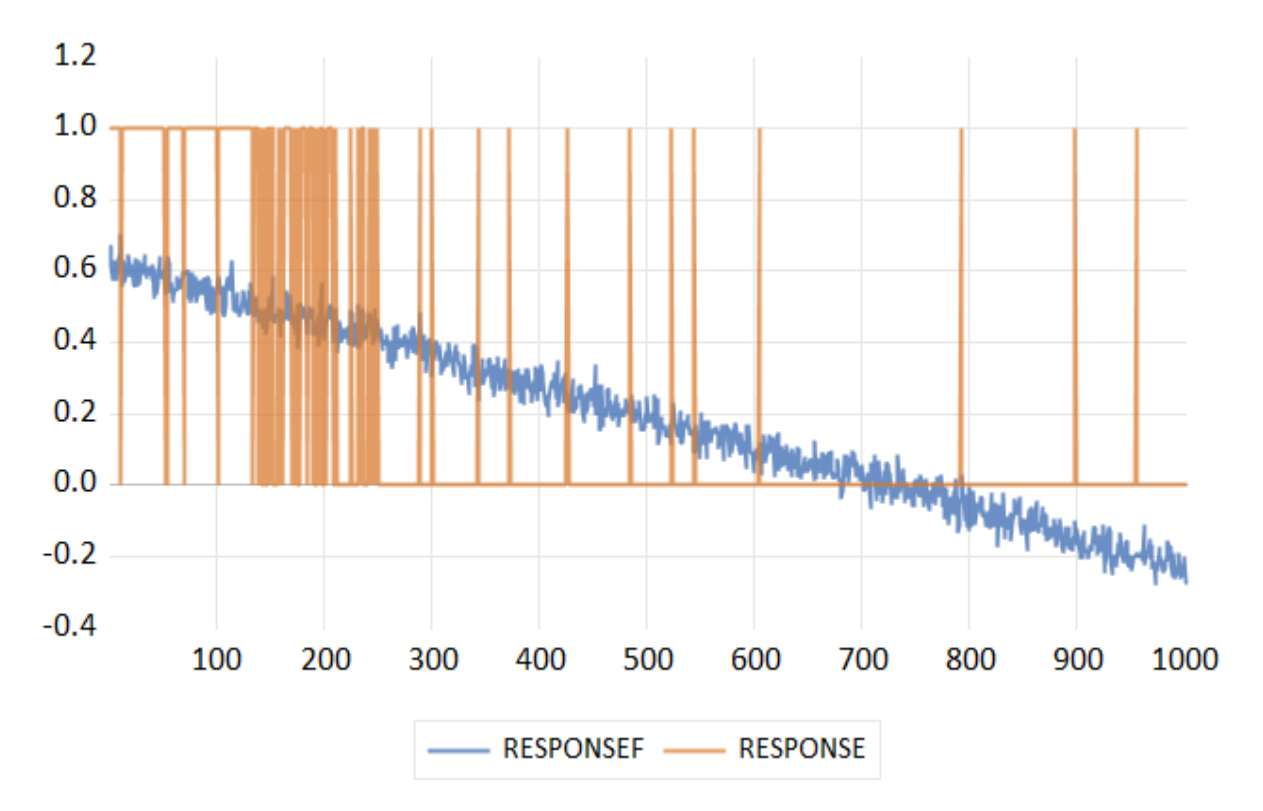

مع العلم أن السلسلة الحقيقية وهي قرار الشراء باللون الأصفر (تأخذ قيم 0 أو 1)، أما السلسلة المقدرة فهي باللون الأزرق، والتي نتجت من تطبيق طريقة املربعات الصغرى العادية على النموذج )0(.

نلاحظ من خلال الشكل أن نتائج التنبؤ أعطت قيما سالبة، أي أنها تقع خارج الحدود (0، 1) ، يضاف إلى هذا أن الأخطاء العشوائية ال تتبع التوزيع الطبيعي بل تتبع توزيع برنويل.

وعليه لا بد من التفكير في نموذج آخر يراعي هذه المشاكل وهو ما سنقوم بتقديمه في المحاضرة الموالية.

# **المحاضرة الثانية عشر: نموذج لوجيت بنيته الرياضية وكيفية تقديره واختبار معلماته**

يمثل نموذج لوجيت أحد النماذج المستخدمة بكثرة في حال كون المتغير التابع من النوع الكيفي، حيث يأخذ هذا النموذج الشكل الرياضي التايل:

$$
\Pr[y_l = 1] = \frac{\exp(\beta_1 + \beta_2 x_l)}{1 + \exp(\beta_1 + \beta_2 x_l)}
$$

كما أن:

$$
Pr[y_i = 0] = 1 - \frac{exp(\beta_1 + \beta_2 x_i)}{1 + exp(\beta_1 + \beta_2 x_i)}
$$
  
= 
$$
\frac{1}{1 + exp(\beta_1 + \beta_2 x_i)}
$$

 $Y_i \rightsquigarrow Bernoulli(P_i)$  خيث أن:  $Y_i = \left\{\begin{matrix} 1\ 0 \end{matrix}\right.$  $P(Y_i = 1) = P_i$  $P(Y_i = 0) = 1 - P_i$ 

إن التمثيل الرياضي لدالة لوجيت يكون وفق الشكل التايل:

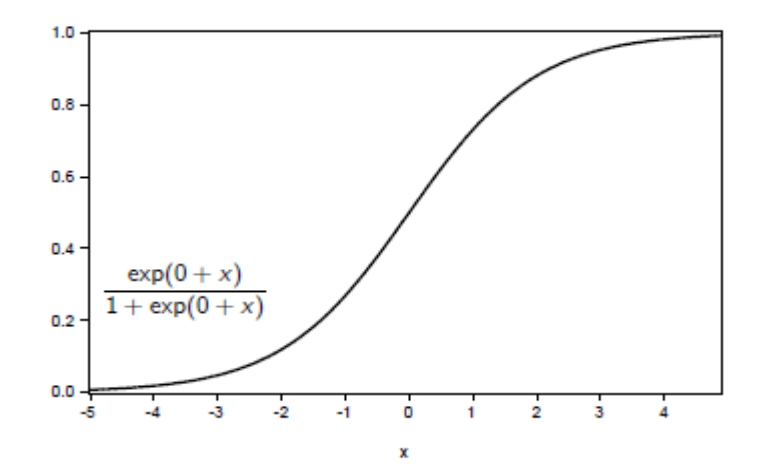

ولفهم طبيعة هذه الدالة أكثر، عند تعير معلمات هذا النموذج يمكن الاستعانة بالأشكال الموالية:

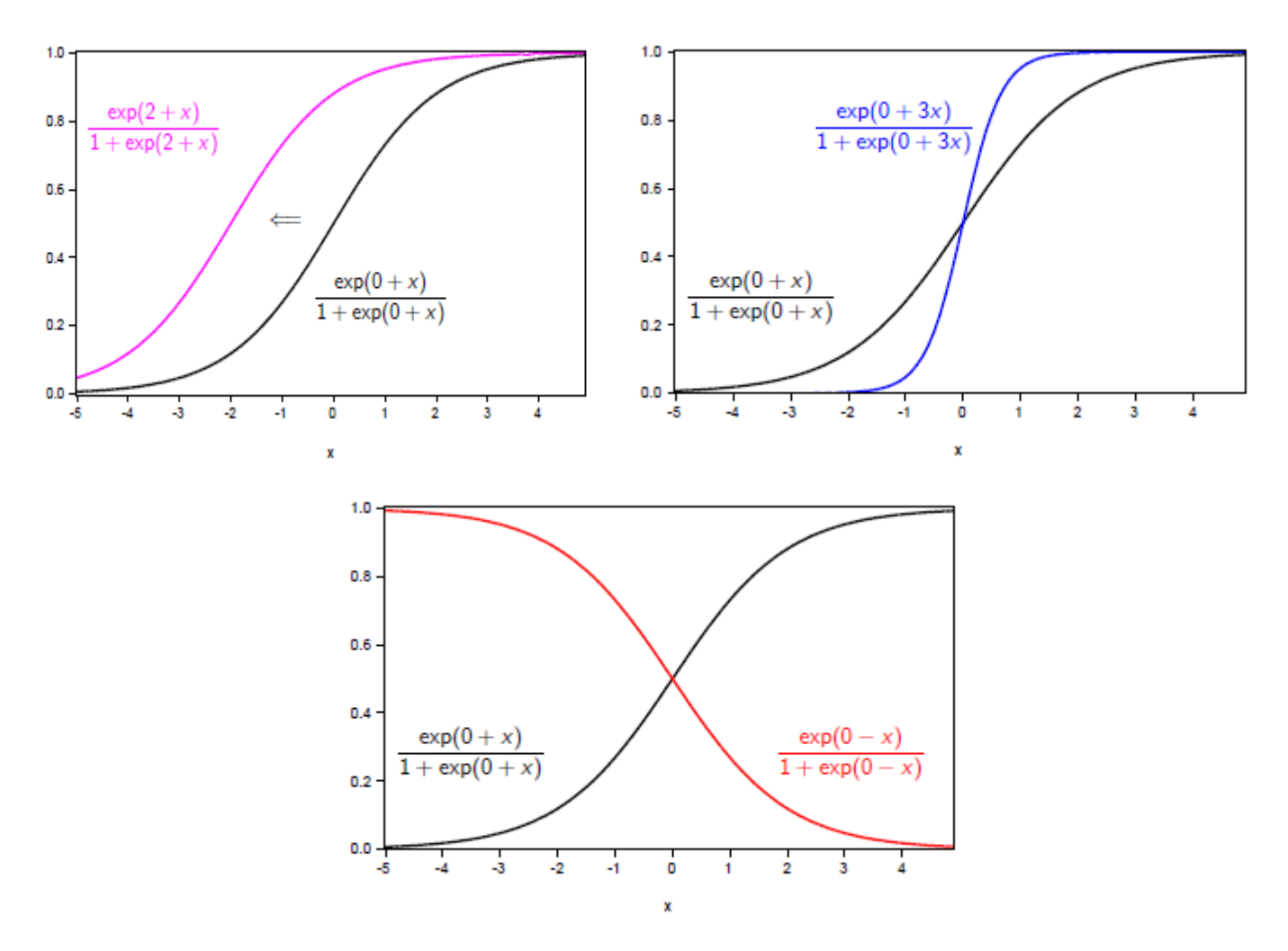

ضمن هذا النموذج ميكن التعرف على املصطلحات التالية:

- **نسبة االحتمال Ratio Odds :**

وهي تمثل احتمال قرار الشراء إلى احتمال قرار عدم الشراء، وبصفة عامة النسبة بين احتمال وقوع الحادث  $Y_i$  واحتمال عدم وقوعه، يمكن التعبير عن ذلك رياضيا في حالة نموذج بسيط يحتوي على متغيرة مفسرة واحدة ، كما يلي:

Logit model:

$$
Pr[y_{l} = 1] = \frac{exp(\beta_{1} + \beta_{2}x_{l})}{1 + exp(\beta_{1} + \beta_{2}x_{l})}
$$

$$
Pr[y_{l} = 0] = \frac{1}{1 + exp(\beta_{1} + \beta_{2}x_{l})}
$$

Odds ratio:

 $\frac{\Pr[y_i = 1]}{\Pr[y_i = 0]} = \exp(\beta_1 + \beta_2 x_i)$ 

Log odds ratio:

$$
\log\left(\frac{\Pr[y_i=1]}{\Pr[y_i=0]}\right) = \beta_1 + \beta_2 x_i
$$

أما يف حالة وجود أكثر من متغري مفسر فإن نسبة االحتمال ولوغاريتم نسبة االحتمال يكون كما يلي:

$$
Pr[y_{l} = 1] = \frac{\exp(\beta_1 + \sum_{j=2}^{k} \beta_j x_{jl})}{1 + \exp(\beta_1 + \sum_{j=2}^{k} \beta_j x_{jl})}
$$

Log odds ratio:

$$
\log\left(\frac{\Pr[y_i=1]}{\Pr[y_i=0]}\right)=\beta_1+\sum_{j=2}^k\beta_jx_{ji}
$$

### **- األثر الحدي effect Marginal:**

وهو يعبر عن التغير في احتمال  $1\,$   $=1$  الناتج من تغير  $X_i$  ن ويتم حسابه وفق العلاقة التالية:

$$
\frac{d \Pr[y_i = 1]}{d x_i} = \Pr[y_i = 1] \Pr[y_i = 0] \beta_2
$$

أما متوسط الأثر الحدي فيساوي:

$$
\frac{1}{n}\sum_{l=1}^{n}\frac{d \Pr[y_l=1]}{d x_l} = \left(\frac{1}{n}\sum_{l=1}^{n} \Pr[y_l=1] \Pr[y_l=0]\right) \beta_2
$$

**- تقدير نموذج لوجيت**

يتم تقدير نموذج لوجيت باستخدام طريقة المعقولية العظمى، ومن أجل تشكيل دالة المعقوليــة العظمى ننطلق من أجــــل المشاهدة ، حيث تكون هذه الدالة كما يلي:  $Y_{t}=1$ 

$$
\text{Pr}[y_i = 1] = \frac{\exp(x'_i \beta)}{1 + \exp(x'_i \beta)}
$$

أما من أجل المشاهدة  $Y_{i}=0$  ، فإن هذه الدالة تكون مساوية إلى:

$$
\Pr[y_i = 0] = \frac{1}{1 + \exp(x_i^t \beta)}
$$

ومن أجل املشاهدة i تكون هذه الدالة كما يلي:

$$
\left(\frac{\exp(x'_i\beta)}{1+\exp(x'_i\beta)}\right)^{y_i}\left(\frac{1}{1+\exp(x'_i\beta)}\right)^{1-y}
$$

إن منوذج لوجيت وفق الشكل الشعاعي يكتب كما يلي:

$$
Pr[y_l = 1] = \frac{\exp(x_l^l \beta)}{1 + \exp(x_l^l \beta)}
$$
  
where  $x_l = (1, x_{2l}, \dots, x_{kl})'$  and  $\beta = (\beta_1, \dots, \beta_k)'$ 

يستحيل كتابة هذا النموذج وفق الشكل اخلطي املتعارف عليه:

$$
Y_i = X_i' \beta + \varepsilon_i
$$

إن دالة املعقولية لـ n مشاهدة مستقلة تكنب كما يلي:

$$
L(\beta) = \prod_{i=1}^{n} \left( \frac{\exp(x_i^i \beta)}{1 + \exp(x_i^i \beta)} \right)^{y_i} \left( \frac{1}{1 + \exp(x_i^i \beta)} \right)^{1 - y_i}
$$

لوغاريتم دالة املعقولية العظمى:

$$
\log(L(\beta)) = \sum_{l=1}^{n} y_{l} \log \left( \frac{\exp(x_{l}'\beta)}{1 + \exp(x_{l}'\beta)} \right) + (1 - y_{l}) \log \left( \frac{1}{1 + \exp(x_{l}'\beta)} \right)
$$

$$
= \sum_{l=1}^{n} y_{l}x_{l}'\beta - \log(1 + \exp(x_{l}'\beta)),
$$

إن اشتقاق دالة املعقولية وجعلها مستوية للصفر، سيعطي لنا النتيجة التالية:

$$
\frac{\partial \log(L(\beta))}{\partial \beta} = \frac{\partial \sum_{l=1}^{n} y_l x_l' \beta - \log(1 + \exp(x_l' \beta))}{\partial \beta} = 0
$$

$$
= \sum_{l=1}^{n} y_l x_l' - \frac{\exp(x_l' \beta) x_l'}{1 + \exp(x_l' \beta)} = 0
$$

. numerical methods إليجاد مقدر  $\beta$  نستعمل الطرق الرقمية

**- خصائص مقدر المعقولية العظمى**

يتمتع مقدر املعقولية العظمى باخلصائص التالية:

- االتساق؛
- الفعالية من أجل حجم العينات الكبرية؛
- يتقارب الى التوزيع الطبيعي، حيث أن:  $\mathcal{N}\left(\beta;V\right)$  ، حيث أن:  $V$  هي مصفوفة التباين والتباين المشترك، ويتم  $\bullet$ تقديرها كما يلي:

$$
\hat{V} = \left(\sum_{l=1}^n \left(\frac{\exp(x_l^{\prime}b)}{1+\exp(x_l^{\prime}b)}\right)\left(\frac{1}{1+\exp(x_l^{\prime}b)}\right)x_lx_l^{\prime}\right)^{-1}
$$

**- اختبار معلمة نموذج لوجيت**

إن اختبار معنوية معلم نموذج لوجيت يكون بنفس المنهجية في النماذج الخطية، حيث تكون الفرضيات المراد اختبارها والقيمة المحسوبة كما يلي:

$$
H_0: \beta_j = 0 \text{ versus } H_1: \beta_j \neq 0
$$

$$
z_j = \frac{b_j - 0}{\text{SE}(b_j)} \approx N(0, 1),
$$

.  $b_j$  حيث أن:  $SE\big(b_j\big)$  الانحراف المعياري للمعلمة **- اختبار مجموعة من القيود حول المعلمات**

الختبار جمموعة من القيود حول املعلمات ستكون املفاضلة أو املقارنة بني:

- منوذج لوجيت بدون قيود على المعلمات وتقدير الشعاع  $b_1$  ؛
	- منوذج لوجيت مع وجود m قيد وتقدير الشعاع  $b_{0}$  .

فرضية العدم تشري إىل أن m قيد حول املعلمات صحيحة.

من أجل القيام بالاختبار نحن في حاجة إلى:

- $\bot$  : قيمة أعظم احتمال للنموذج الكلي $\bot(b_1)$   $\bullet$
- و  $L(b_0)$  : قيمة أعظم احتمال للنموذج المقيد؛  $\;$

 $LR = -2[log(L(b_0)) - log(L(b_1))] \approx \chi^2$  $\boldsymbol{m}$ 

## **المحاضرة الثالثة عشر: مؤشرات المطابقة والتنبؤ في نموذج لوجيت**

**- البواقي** إن بواقي نموذج لوجيت يمكن استخراجها كما يلي:

$$
y_{l} - \mathsf{E}[y_{l}] = y_{l} - (0 \times \Pr[y_{l} = 0] + 1 \times \Pr[y_{l} = 1])
$$
  
=  $y_{l} - \Pr[y_{l} = 1]$   
=  $y_{l} - \frac{\exp(x_{l}^{\prime}b)}{1 + \exp(x_{l}^{\prime}b)}$ 

Interesting cases:

- Lower bound:  $y_l E[y_l] \approx -1$
- Upper bound:  $y_i E[y_i] \approx 1$
- Perfect fit  $y_i E[y_i] \approx 0$

# **- قياس المطابقة في نموذج لوجيت**

نقصد باملطابقة مدى تطابق السلسلة احلقيقية مع السلسلة املقدرة، ومن أجل القيام بذلك حنتاج لتعريف ما يلي:

- و  $\;$   $\;$   $\;$  : قيمة دالة المعقولية العظمى للنموذج المقدر؛  $\;$
- $L(b_0)$  : قيمة المعقولية العظمى للنموذج الصفري والذي يحتوي على الحد الثابت فقط.

تكون المطابقة تامة إذا كانت  $1\approx L(b)\approx log(L(b))\approx log(L(b))$  ن وهنا نميز بين مؤشرين:

• McFadden  $R^2$ :

$$
R^2 = 1 - \frac{\log(L(b))}{\log(L(b_1))}
$$

• Nagelkerke  $R^2$ :

$$
R^2 = \frac{1 - \left(\frac{L(b_1)}{L(b)}\right)^{2/n}}{1 - L(b_1)^{2/n}}
$$

**- التنبؤ االحتمالي**

إذا توفرت لدينا المشاهدة المستقبلية  $\chi_{n+1}$  ، يمكن إجراء التنبؤ لـ  $\gamma_{n+1}$  وفق الشكل التالي:

$$
E[y_{n+1}] = 0 \times Pr[y_{n+1} = 0] + 1 \times Pr[y_{n+1} = 1]
$$
  
= Pr[y\_{n+1} = 1]  
= 
$$
\frac{\exp(x'_{n+1}\beta)}{1 + \exp(x'_{n+1}\beta)}
$$

To estimate this probability we replace  $\beta$  by its estimate  $b$  and obtain  $Pr[y_{n+1} = 1].$ 

ما يالحظ يف التنبؤ باستخدام منوذج لوجيت أن التنبؤات لن تكون مساوية متاما إىل 1 أو الصفر، بل هي قيم احتمالية، وللتخلص من هذا الاشكال نحول التنبؤات  $\mathbf{\hat{y}_{n+1}}$  إلى 0 أو 1 وفق القاعدة التالية:

$$
\hat{y}_{n+1} = 1 \text{ if } \hat{Pr}[y_{n+1} = 1] > c
$$
  

$$
\hat{y}_{n+1} = 0 \text{ if } \hat{Pr}[y_{n+1} = 1] \le c.
$$

عديد من الربجميات اخلاصة بالقياس االقتصادي تأخذ قيمة c مساوية إىل .0.0

**- تقييم التنبؤات**

بافتراض أنه لدينا 11 عنصر خارج العينة سنقوم بالتنبؤ يه، حيث سنرمز له بالرمز  $\mathcal{\hat{y}}_i$  . إن التنبؤات الصحيحة والغير صحيحة تكون كما يلي:

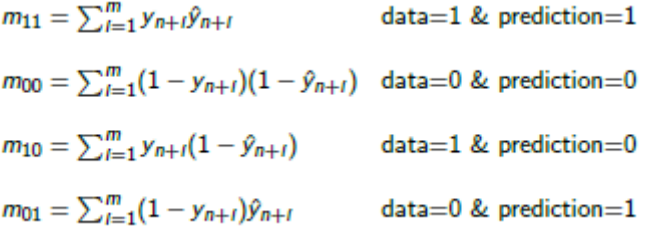

إن التنبؤات الصحيحة وغري الصحيحة ميكن تقدميها يف اجلدول املوايل:

Classify predictions in right and wrong:

|          | predicted   |                                             |                       |
|----------|-------------|---------------------------------------------|-----------------------|
| observed | $\hat{v}=0$ | $\hat{y}=1$                                 | sum                   |
| $y=0$    | $m_{00}/m$  | $m_{01}/m$                                  | $(m_{00} + m_{01})/m$ |
| $y = 1$  | $m_{10}/m$  | $m_{11}/m$                                  | $(m_{10} + m_{11})/m$ |
| sum      |             | $(m_{00} + m_{10})/m$ $(m_{01} + m_{11})/m$ |                       |

The fraction  $m_{00}/m + m_{11}/m$  is called the hit rate.

اِن نسبة التبؤات العحیحة هي : 
$$
\frac{m_{00}}{m} + \frac{m_{11}}{m}
$$
 :  $\frac{m_{00}}{m} + \frac{m_{11}}{m}$  :  
مُما نسبة التبؤات اخاطثة فيي:  $\frac{m_{01}}{m} + \frac{m_{10}}{m}$  :